SETIEMBRE-2022

N°39

## **Revista de** Consultoría

Asesoría Contable, Tributaria , Laboral Y Tecnología

**[WWW.REVISTADECONSULTORIA.COM](https://revistadeconsultoria.com/)**

## **ÍNDICE**

### LABORAL

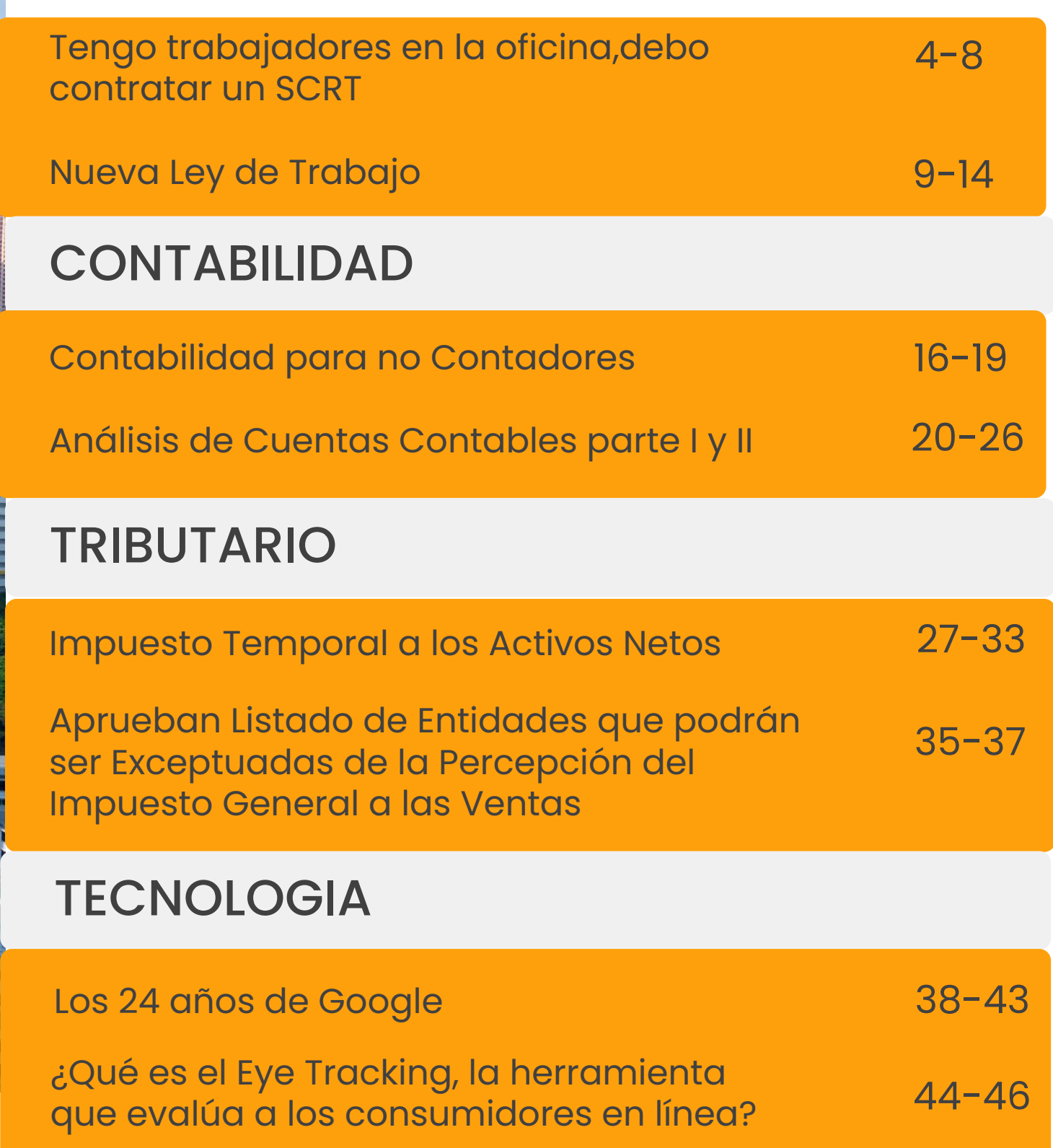

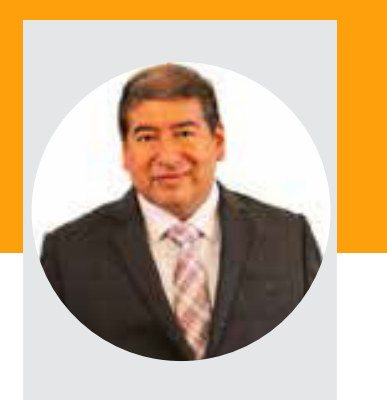

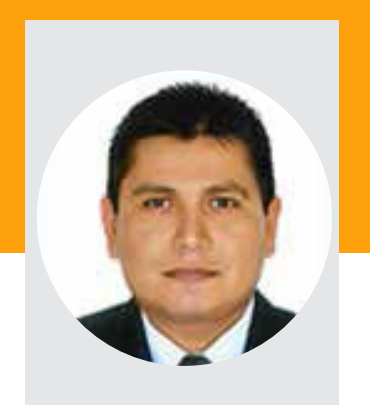

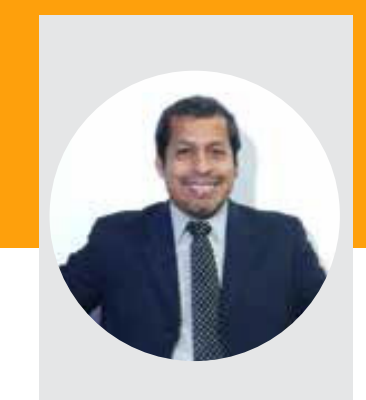

*Luis Aleman Solsol*

*Aguilar Espinoza* **ABOGADO Y CPCC CPC CPC**

*Roberto Maldonado*

## **DIRECTORIO**

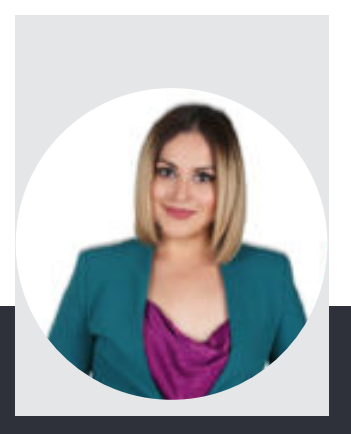

*Aranda M.* **CPCC CPCC**

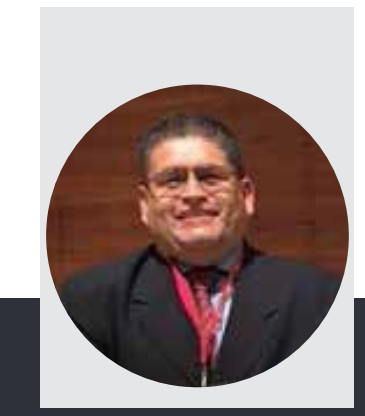

*Jhonny Esquivel*

## **Te Brindamos Asesoría de Alto Rendimiento**

**[www.revistadeconsultorìa.com](https://revistadeconsultoria.com/)**

## **Nuestros Asesores a tu Servicio**

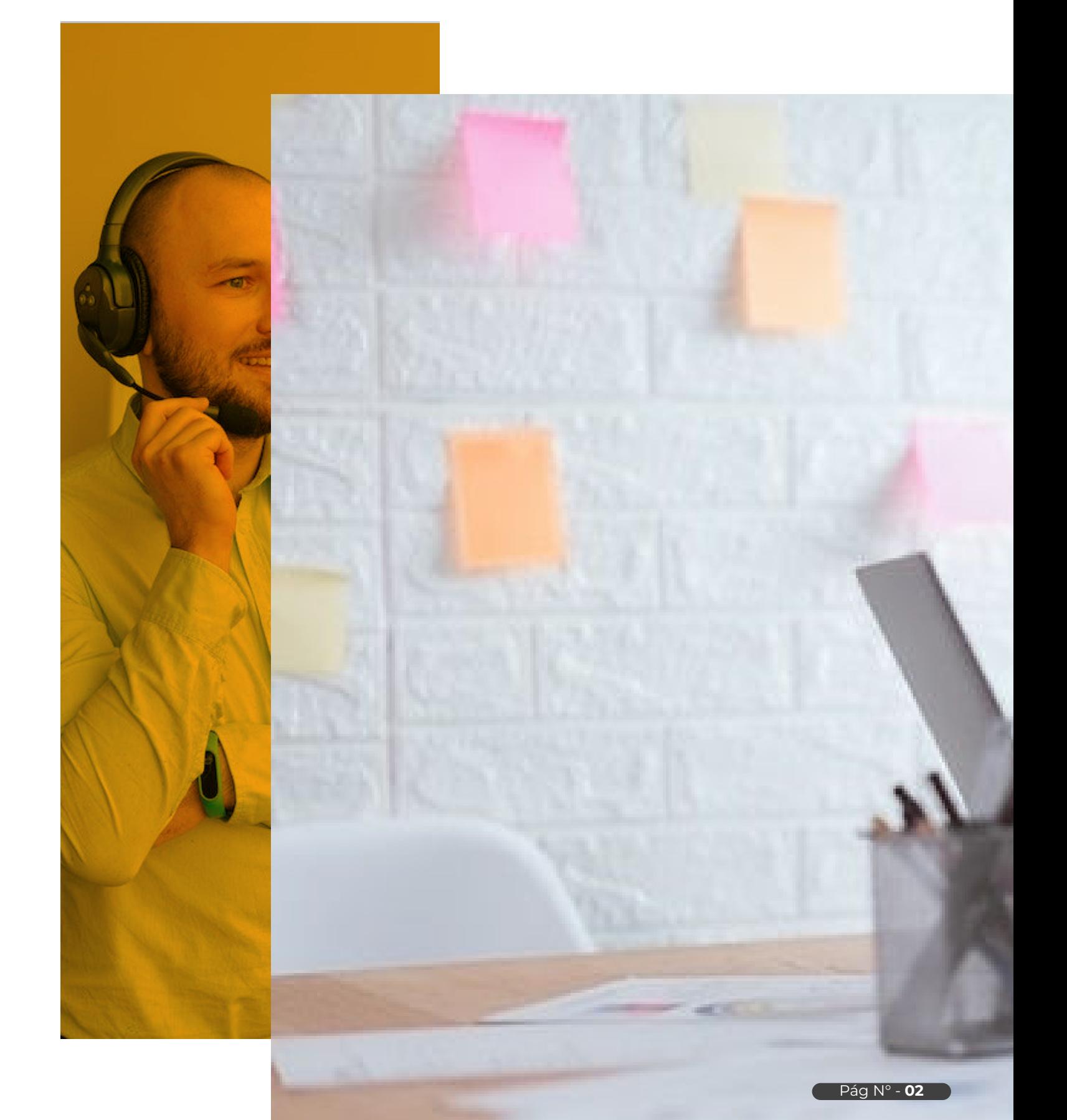

# **LABORAL**

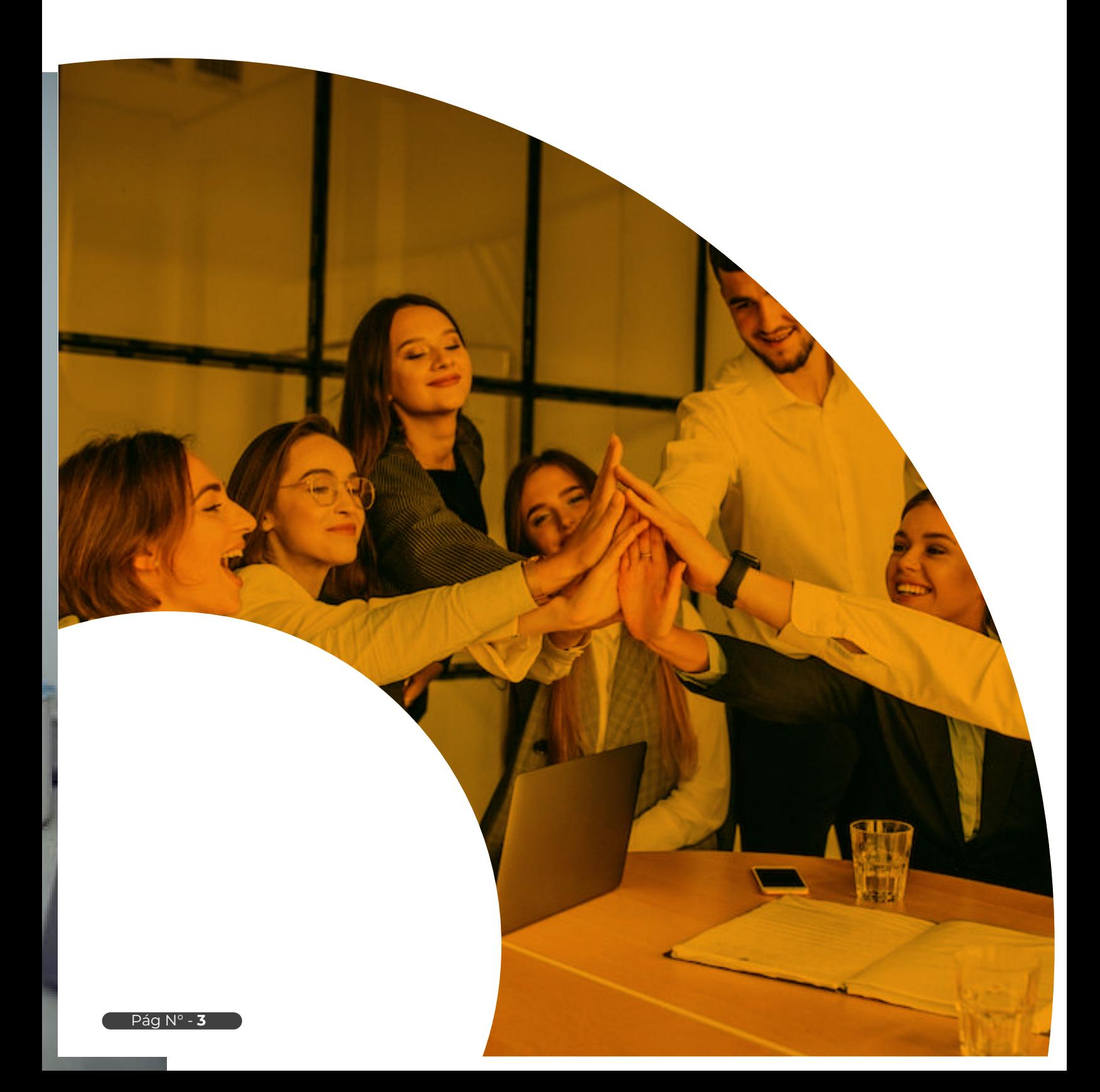

## **¿TENGO TRABAJADORES EN OFICINA, DEBO CONTRATAR UN SCRT?**

*Recordemos que todo trabajador que ingresa a planilla debe tener una cobertura de seguro, debido a la dependencia laboral con el empleador, para ello este debe cubrir el seguro el cual tiene los siguientes.*

La respuesta es no, hay que entender que el SCRT es un seguro ante accidentes laborales debido a actividades de alto riesgo de una empresa estas son previstas en el anexo 5 Reglamento de la Ley Nro. 26790.

#### **¿Entonces para qué están el seguro ESSALUD, no sería lo mismo?**

A continuación, explicaremos más sobre estos seguros y en qué momentos son obligatorios.

#### *Seguro Social*

Cubre accidentes que ha tenido un trabajador, excepto los que ha podido tener en el trabajo al realizar actividades de alto riesgo.

#### *Seguro SCRT Salud*

Cubre accidentes en el trabajo y enfermedades, este seguro es de manera obligatoria para las entidades empleadoras que desarrollan las actividades de alto riesgo señaladas en el Anexo 5

#### *Segurp SCRT Pensión*

Cubre indemnizaciones como invalidez y gastos de sepelio que fueron originados en el trabajo

*Ambos seguros pueden ser estatal (ESSALUD) o particular (PACIFICO, MAPFRE, RIMAC, PRO-TECTA, ETC)* 

## **CASO PRACTICO 1:**

**¿Tenemos un trabajador que labora en una empresa dedicada a la fabricación de polos y estampado, resulta que tuvo un accidente con una de las maquina entonces se activaría el seguro ESSALUD o el SCRT salud?**

Por ser dentro de la actividad laboral de alto riesgo se activa el SCRT Salud para el trabajador, si esta empresa no hubiera contratado esta cobertura tendría consecuencias graves tanto por la asistencia médica trabajador y laboralmente también una denuncia.

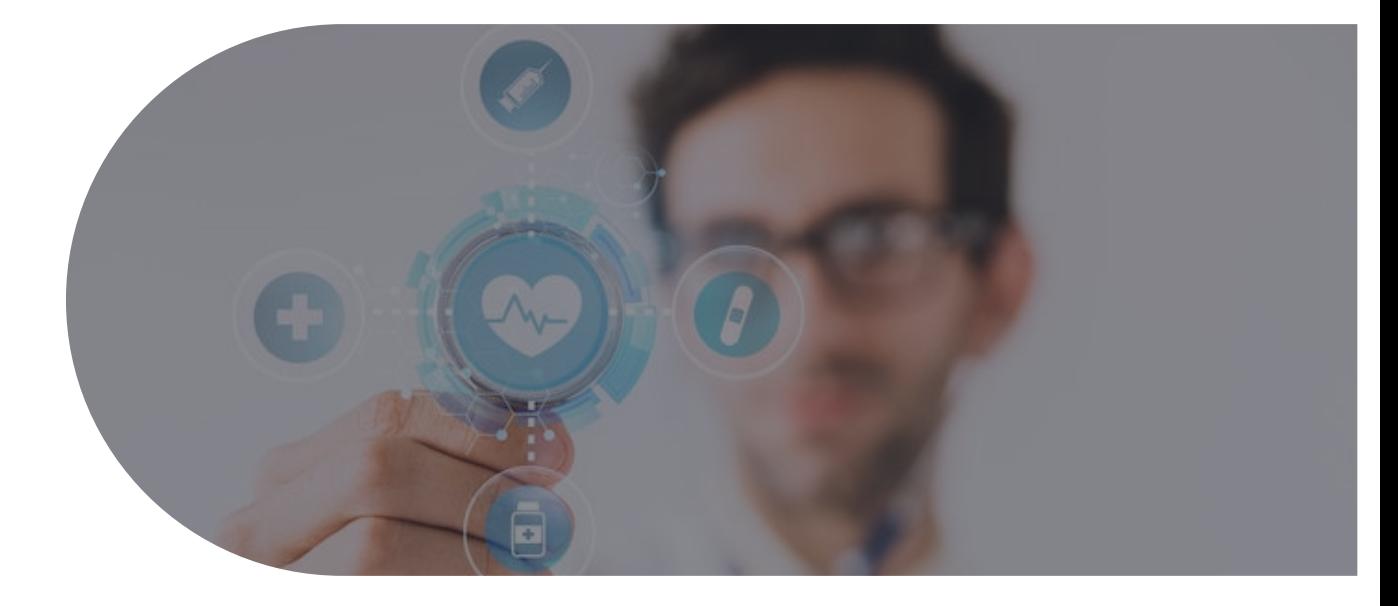

## **CASO PRACTICO 2:**

**¿El empleador de una empresa tiene solo la cobertura de SCRT – salud, pero no tiene la de pensión, podría normar trabajar la empresa?**

La empresa seguiría funcionando, pero no es lo recomendable ya que podría darse el caso que el personal sufra un accidente o enfermedad profesional que ocasione su muerte o invalidez, el personal y su familia quedaría desamparado por lo tanto la empresa recibiría una fuerte demanda y tendría que pagar una pensión vitalicia al personal invalido o a sus deudos.

## **CASO PRACTICO 3:**

**¿Tengo una empresa que se dedica al rubro a repartir productos, uno de mis trabajadores que realiza repartos en motocicleta o en otras movilidades, sufre un accidente por choque, en este caso utilizaría el SOAT o también se debe usar el SCTR?**

El primer seguro que se puede utilizar es el SOAT, en el caso que la cobertura resulte insuficiente se puede usar el SCTR, en caso de muerte se pueden usar ambos seguros.

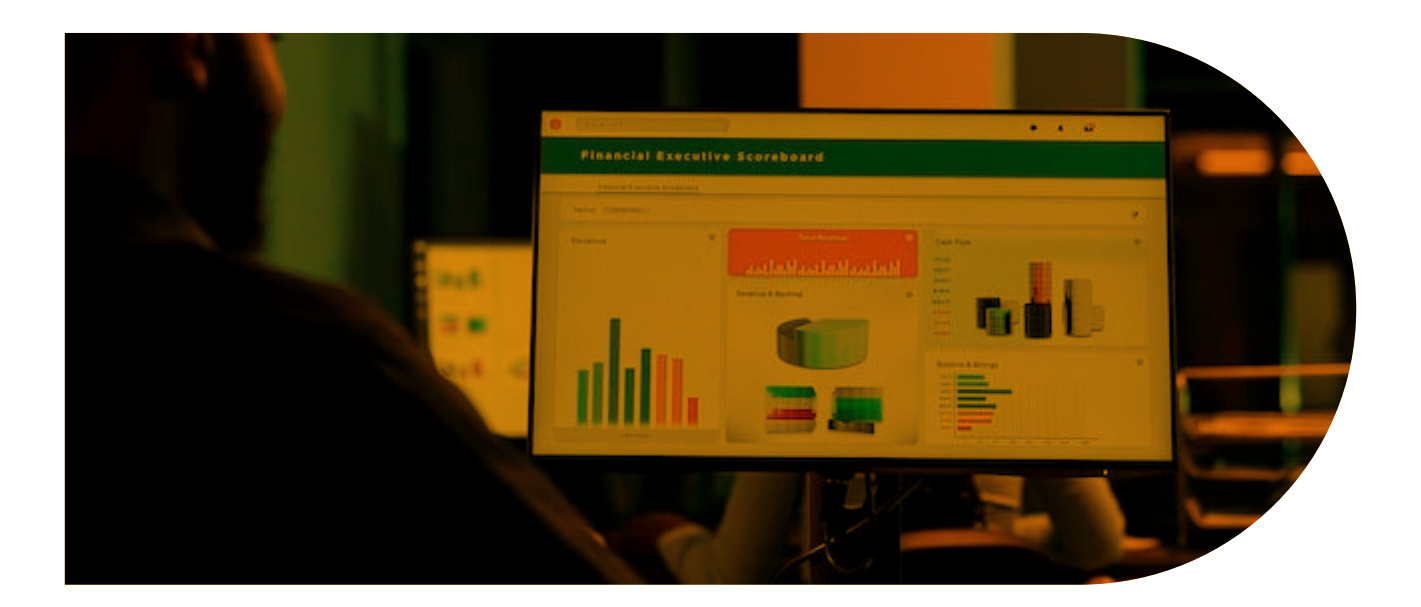

## **CASO PRACTICO 4:**

**¿Hay un trabajador que es chofer y tuvo un accidente por lo que se activó su cobertura SCRT EsSalud, lleva ahora lleva 6 meses con descanso médico y terapias, cuanto seria el tiempo que estaría con esta cobertura?**

La cobertura dura 11 meses y 10 días luego de este periodo se debe analizar su grado de invalidez, si es menos del 50% te corresponderá una indemnización, pero esta será por una sola vez, en caso que el grado sea mayor al 50% te corresponderá una pensión de por vida.

## **CASO PRACTICO 5:**

**¿Si soy dueño de una microempresa y tengo pocos trabajadores que**  realizan reparación y mantenimiento de vehículos, m **ería pagar SCRT?**

Todas las empresas ya sean microempresas o estén e general, están obligados a contratar el seguro SCTR, no tividad que realicen sea de riesgo, en este caso si estó como trabajo de riesgo, por lo tanto, si deberían contr SCTR Salud y Pensión.Como podemos ver hay varios c donde se ve el tratamiento del SCRT, para mas inform Contable tiene cursos especializados con casos prácticos especializados para forma arte en temas contables, tributarios Y derecho laboral.

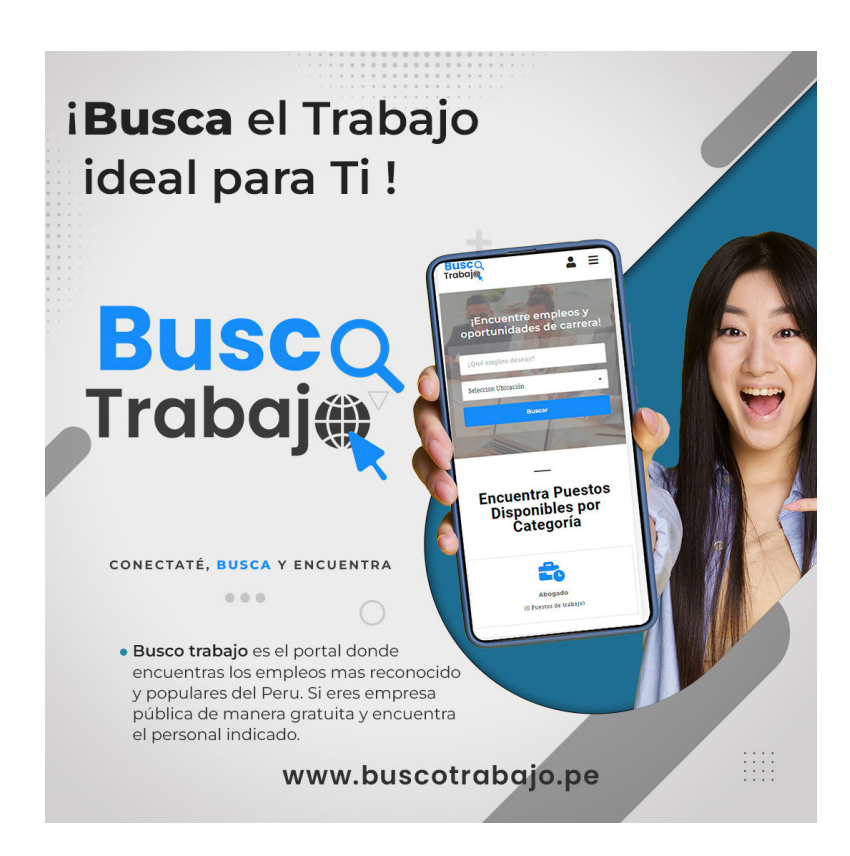

**Busca el trabajo ideal para Ti.**

**[CLICK AQUI](https://buscotrabajo.pe/)**

## **Nueva Ley de Teletrabajo: ¿Qué cambiará sobre entrega de equipos y pago de servicios?**

*El Congreso de la República promulgó por insistencia la nueva ley de teletrabajo y fue publicada en el diario El Peruano el domingo 11 de septiembre. El Ejecutivo, que antes había observado el proyecto, tiene un plazo de 90 días calendario para emitir su reglamento; en tanto que Impleadores tendrán otros 60 días para adecuarse a la ley, por lo que estaría vigente desde febrero del 2023.*

**Unos 224.000 trabajadores estarán regidos por la nueva Islación, de acuerdo con cifras del Ministerio de Trabajo y** moción del Empleo (MTPE). La ley, promovida por con**e**sistas de Perú Libre y Avanza País, reemplazará al Decre**to de Urgencia n.° 026-2020, que regula el trabajo remoto; y la Ley n.° 30036, la norma actual sobre teletrabajo que data del 2013.**

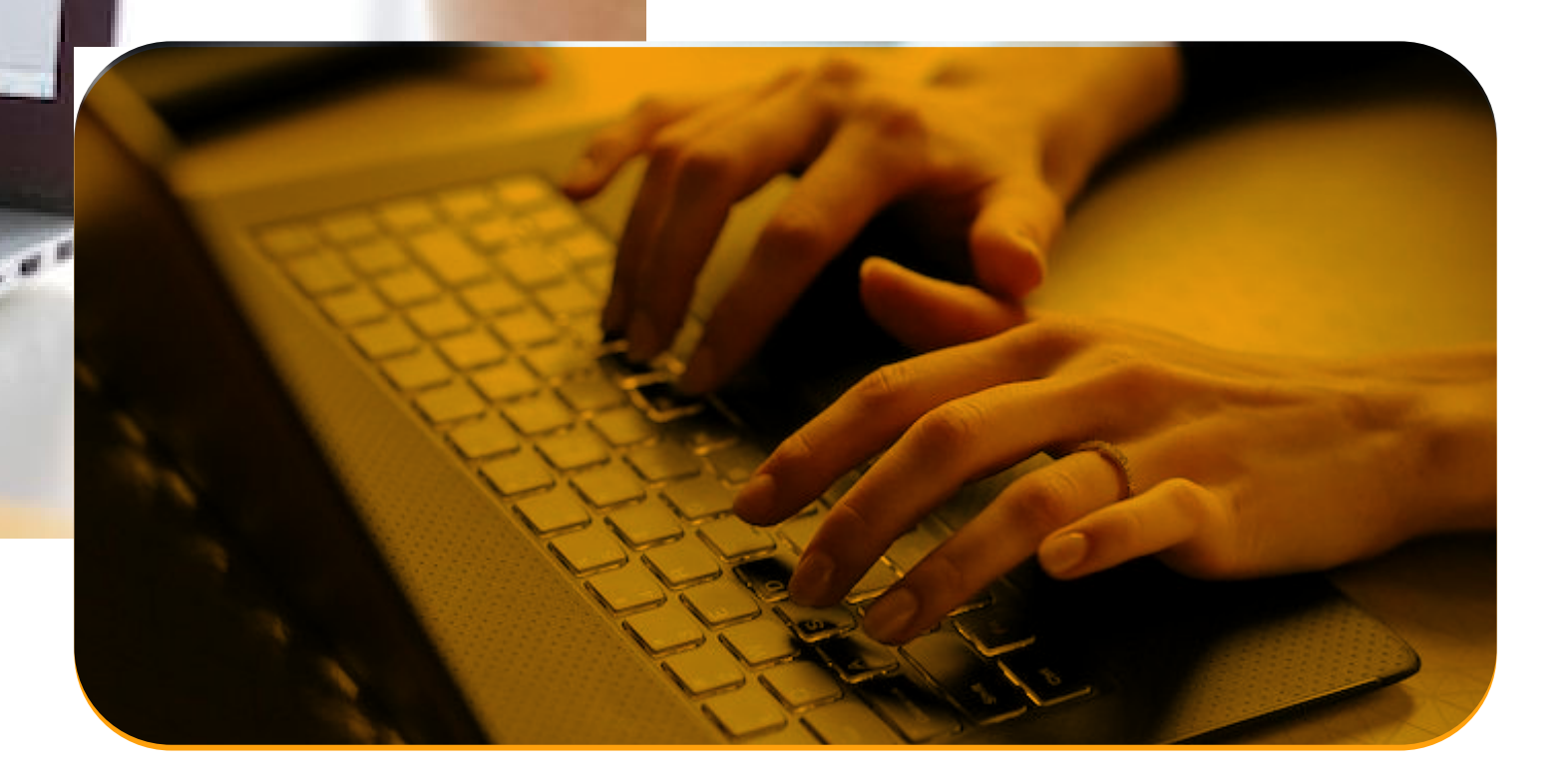

## **¿A quién corresponde asumir el gasto en luz, internet y equipos?**

Uno de los cambios más importantes sobre el teletrabajo gira en torno a la compensación de gastos por **dichas actividades, como energía eléctrica e internet**; así como la entrega de equipos tecnológicos. La ley recién publicada dispone que los empleadores asuman dichos desembolsos. Revisa el detalle en el siguiente cuadro:

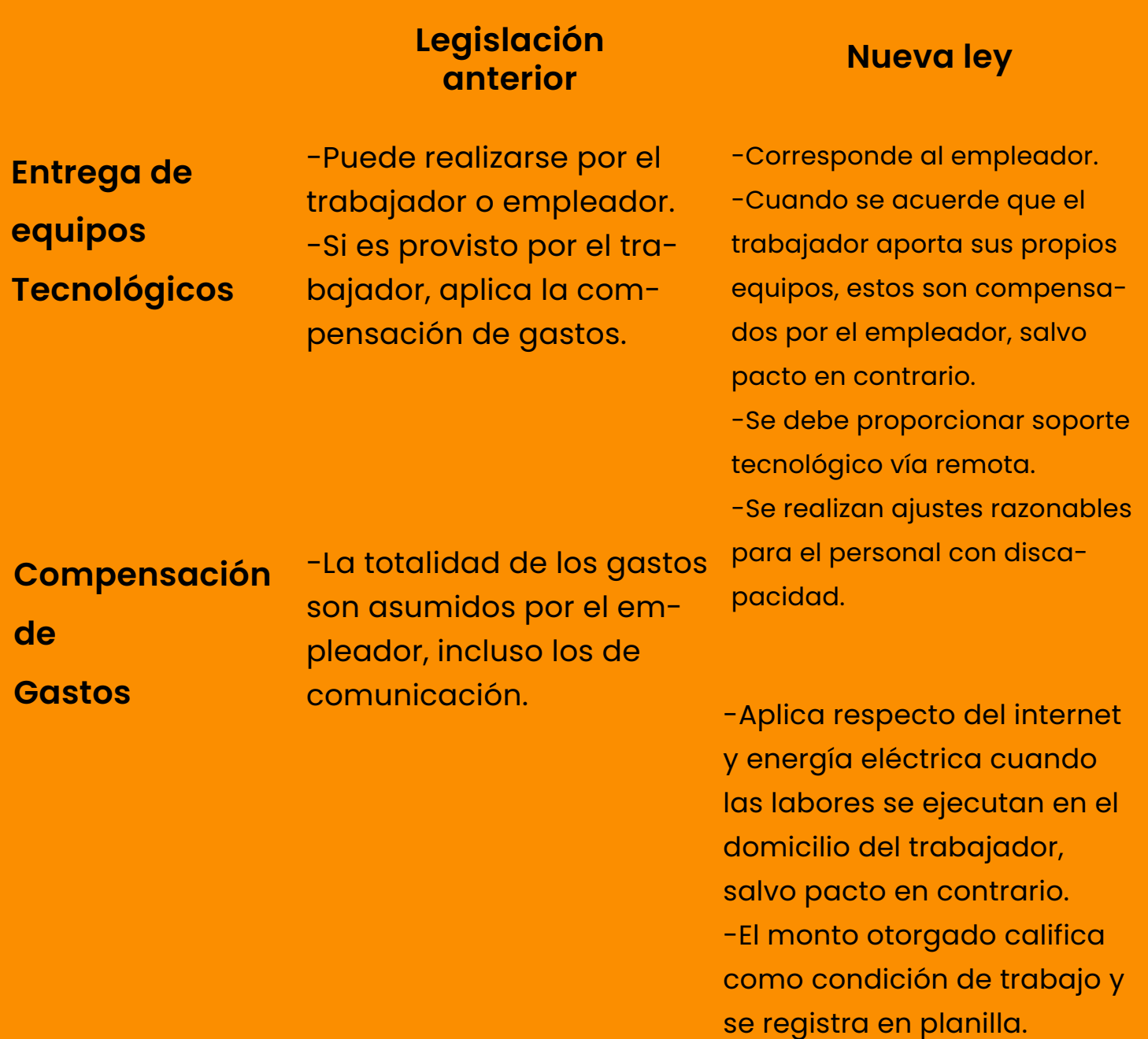

**La formulación "salvo pacto en contrario" es fundamental, ya que iría contra los trabajadores en nuestro mercado laboral, según el exministro de Trabajo Christian Sánchez. "El 'pacto en contrario' en el Perú, donde no hay organizaciones sindicales, es el abuso del empleador con el trabajador que le impone.**

**Dice: 'Si tú no aceptas poner tu computadora y pagar tú la luz, la conexión a internet, simplemente no te contrato'", señaló a La República.**

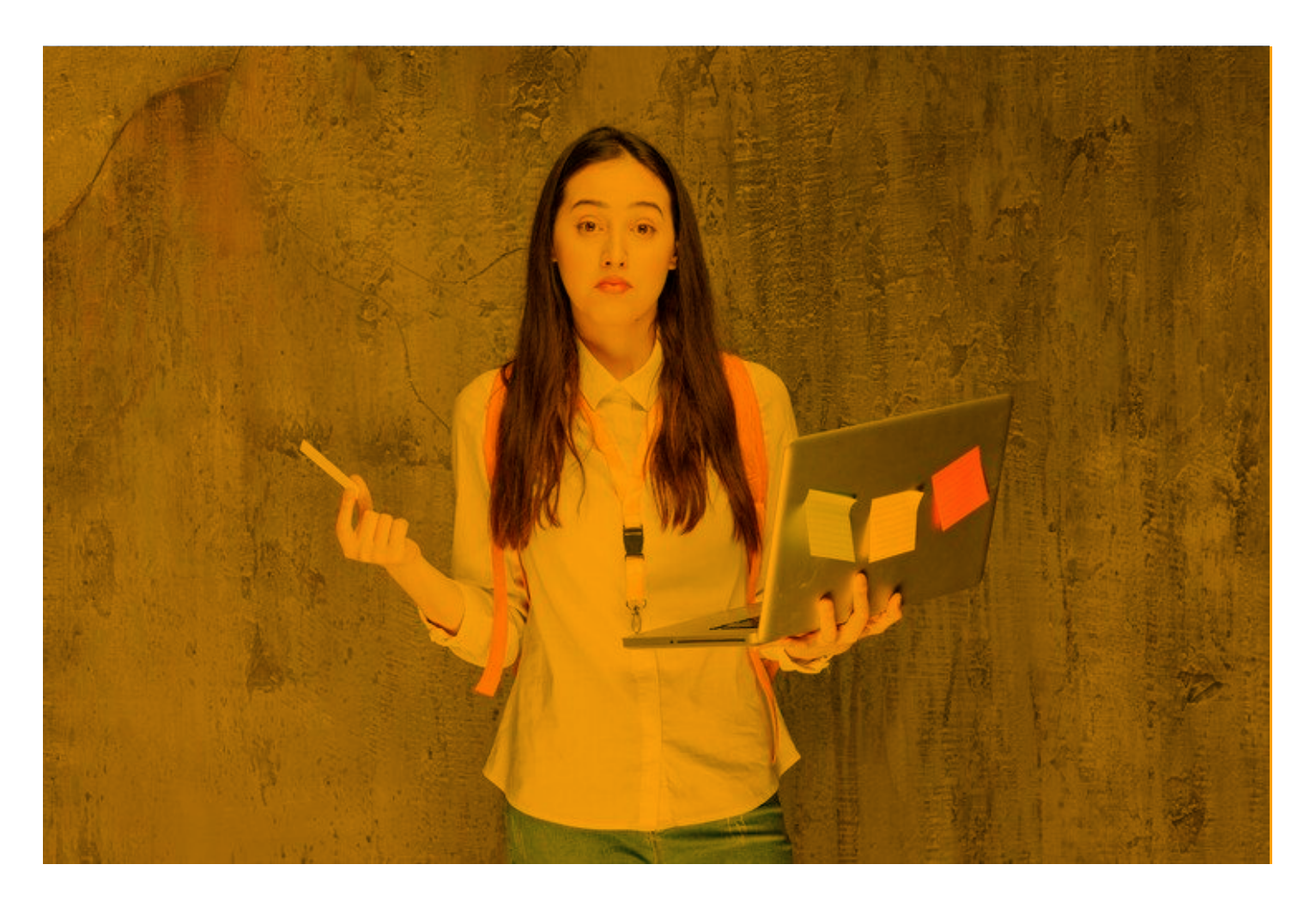

*Sin embargo, el Ejecutivo aún tiene oportunidad de realizar precisiones en el reglamento de la ley para evitar que los trabajadores en esta modalidad se pudieran ver perjudicados, indicó el abogado César Gonzáles Hunt, socio del estudio Philippi Prietocarrizosa Ferrero DU & Uria. Tal escenario solo debería ser una opción para empresas que demuestren no poder asumir costos adicionales.*

## **Ley de teletrabajo: ¿qué cambios habrá en el horario laboral?**

La reciente norma sobre teletrabajo presenta diferencias con la vigente Ley N.° 30036, que data del 2013, y el Decreto de Urgencia N.° 026-2020, emitido durante pandemia, que regula el trabajo remoto. El estudio Philippi Prietocarrizosa Ferrero DU&Uría brindó una comparación entre el escenario actual y los cambios que implementará la nueva legislación.

#### **Legislación Anterior**

#### **Jornada Laboral**

-Acorde al marco normativo vigente.

#### **NUEVA LEY**

-De acuerdo al marco normativo vigente. Los trabajadores laboran en la misma jornada que se tiene en el trabajo presencial (con los límites de 8 horas diarias o 48 semanales).

-Se reconoce la existencia de situaciones de excepción: personal no sujeto a fiscalización inmediata, personal de dirección, personal que brinda servicios intermitentes.

-Se agrega jornadas flexibles; es decir, distribución libre de la jornada de trabajo respetando los límites.

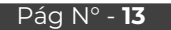

## **¿Qué significa la 'desconexión**  digital' en la ley de teletra**k**

Otro punto novedoso de la nueva ley hace referencia a la ión digital' como derecho de los trabajadores. De acuerd texto aprobado, este punto busca asegurar "tiempo libre de un descanso" durante las horas que no corresponden da regular. De esta manera, se intenta garantizar "el disf tiempo libre, el equilibrio entre la vida laboral, privada y f forma de aplicar esta disposición depende de si el emple sujeto o no a fiscalización.

#### **Legislación Anterior**

**Desconexión Digital**

-No se reconoce de manera expresa

*Sigue leyendo más sobre artículos LABORALES*

#### *[CLICK AQUÍ](https://revistadeconsultoria.com/tag/laboral/)*

**NUEVA** 

-Se reconoce expr derecho a descone mente al término d trabajo.

-Personal sujeto a está obligado a res imientos fuera de j salvo causa de fue circunstancias exc -Personal no sujeto (aquel que realiza intermitentes o que tiempo de su jorna horas continuas er 24 horas.

## **CONTABILIDAD**

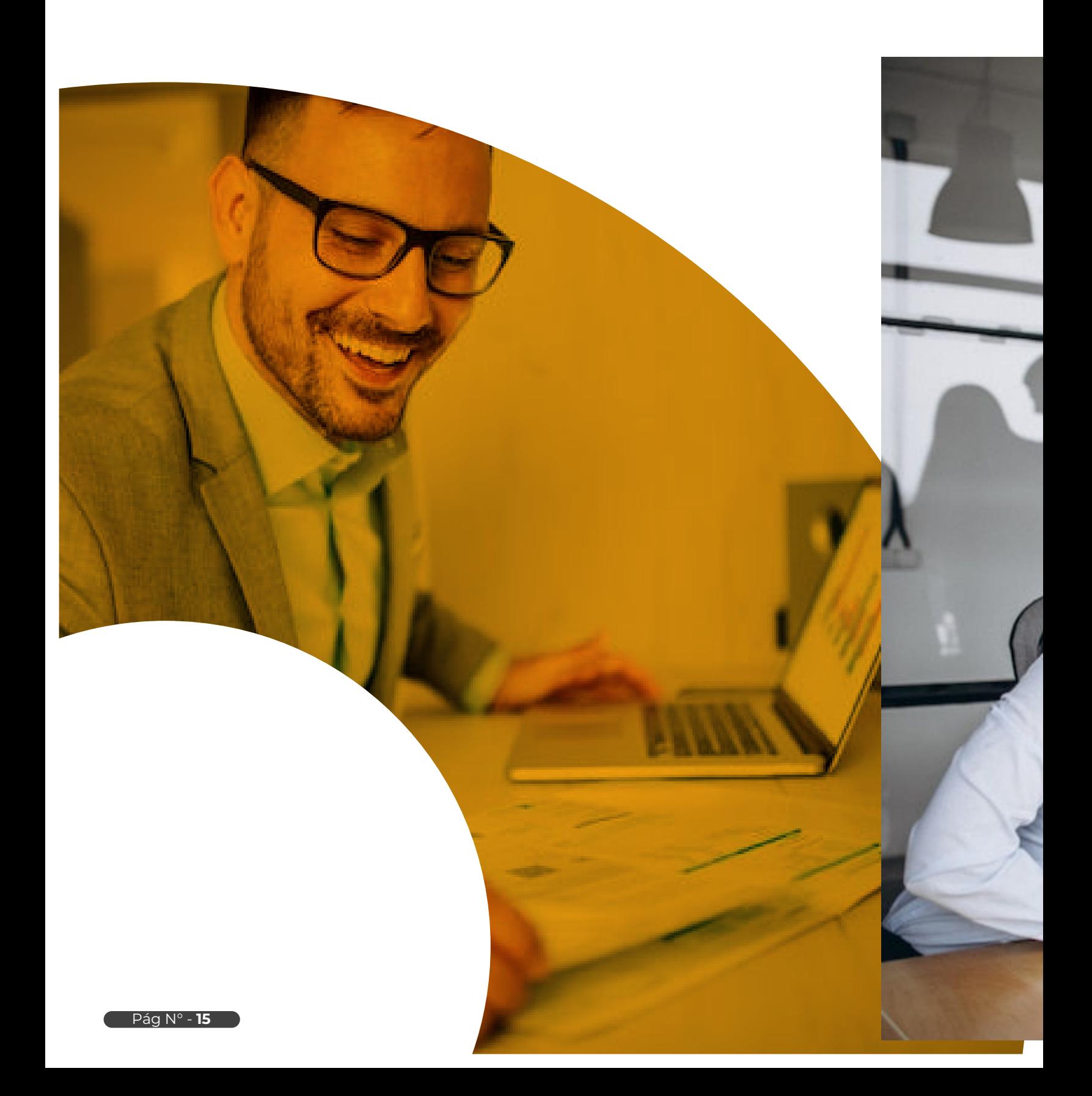

## **Contabilidad PARA NO Contadores**

**La contabilidad**, desde un enfoque empresarial, es un sistema de información que permite brindar conocimiento estructurado sobre la situación financiera, el desempeño financiero y los flujos de efectivo de una entidad. Con dicha información, a la que se denomina en general información financiera, diversos actores inmersos en el mundo de la empresa y el management analizan el presente de la organización y toman decisiones que permiten visualizar el futuro del negocio en temas de crecimiento y desarrollo.

La situación financiera de una empresa está formada por tres elementos claramente definidos: activo, pasivo y patrimonio neto.

### **Activo**

Conjunto de bienes y derechos o conjunto de recursos que controla la empresa. Dichos recursos tienen la capacidad de generar beneficios futuros, entre ellos tenemos el efectivo, los derechos por cobrar, las mercaderías y los activos fijos.

### **Pasivo**

Conjunto de obligaciones o deudas que la empresa adquiere y que han servido para obtener activos. A estas deudas se les denomina cuentas por pagar a proveedores, préstamos provenientes de entidades financieras, tributos por pagar, remuneraciones por pagar, etc.

## **Patrimonio neto**

Bajo este elemento se acumulan los aportes de capital de los accionistas y los resultados que año a año va obteniendo la empresa, ya sean ganancias o pérdidas. También conforman el patrimonio neto los capitales adicionales y la reserva legal, entre otros conceptos.

**El desempeño Financiero** está vinculado a todos los ingresos y gastos que en un periodo determinado ha realizado una empresa. Un ingreso permite incrementar las ganancias o beneficios y un gasto disminuye los beneficios o ganancias. En este punto se debe tener en cuenta un principio contable muy importante denominado devengado, el cual menciona que se deben considerar como ingresos y gastos a todas aquellas transacciones que hayan ocurrido sin tomar en cuenta si fueron cobradas (en el caso de los ingresos) o pagadas (en el caso de los gastos).

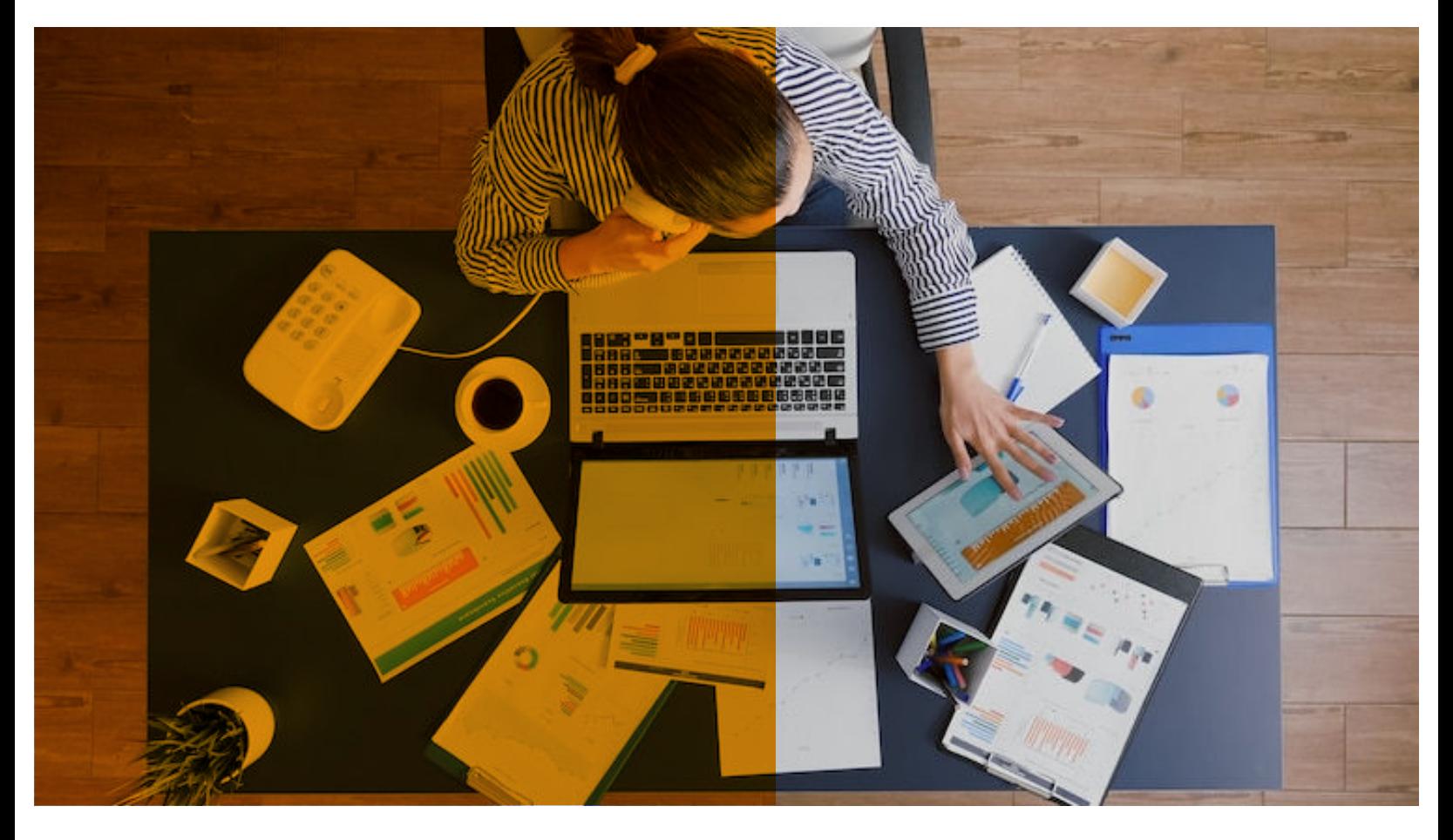

*Los principales ingresos que genera una empresa provienen de las ventas, ya sean éstas de bienes o servicios. Los gastos de una empresa son aquellos recursos consumidos que permiten la gestión y funcionamiento de la misma, como remuneraciones, energía, teléfono, internet, agua, alquileres, publicidad, seguridad, combustibles, así como un gasto denominado costo de venta, el cual está constituido por el valor monetario de todos aquellos recursos que la empresa ha adquirido para poder obtener y/o producir los bienes y servicios que posteriormente ha vendido.*

*Los flujos de efectivo son transacciones vinculadas al conjunto de cobros y pagos que la empresa ha realizado, vale decir entradas de dinero y salidas de dinero.*

*Cuando líneas arriba mencionamos a los actores empresariales, nos referíamos a dos grupos de usuarios que necesitan la información financiera que provee la contabilidad: al primer grupo se le denomina usuarios internos y al segundo usuarios externos.*

Los usuarios internos son los dueños o accionistas de la empresa (directores, gerentes, comunidad laboral, etc.).

*comunidades, prensa, etc.*

**mados antes de tomar una decisión relacionada al mundo de los negocios.**

Los usuarios externos son los denominados stakeholders, aquellos agentes que no perteneciendo a la empresa requieren saber y conocer cómo se encuentra financieramente la entidad, *debido al interés particular que tienen por algún tema específico del negocio. Dichos stakeholders pueden ser clientes, proveedores, entidades financieras, entidades del gobierno,* 

D. -

Para concluir debemos mencionar que la contabilidad provee conocimiento financiero de alta **importancia vinculado a la toma de decisiones. Por tal motivo, empresarios, emprendedores, profesionales de diferentes áreas y público en general, deben conocer y comprender lo básico indispensable de la disciplina contable de tal forma que puedan leer y analizar la situación financiera, el desempeño financiero y los flujos de efectivo de una empresa y así estar infor-**

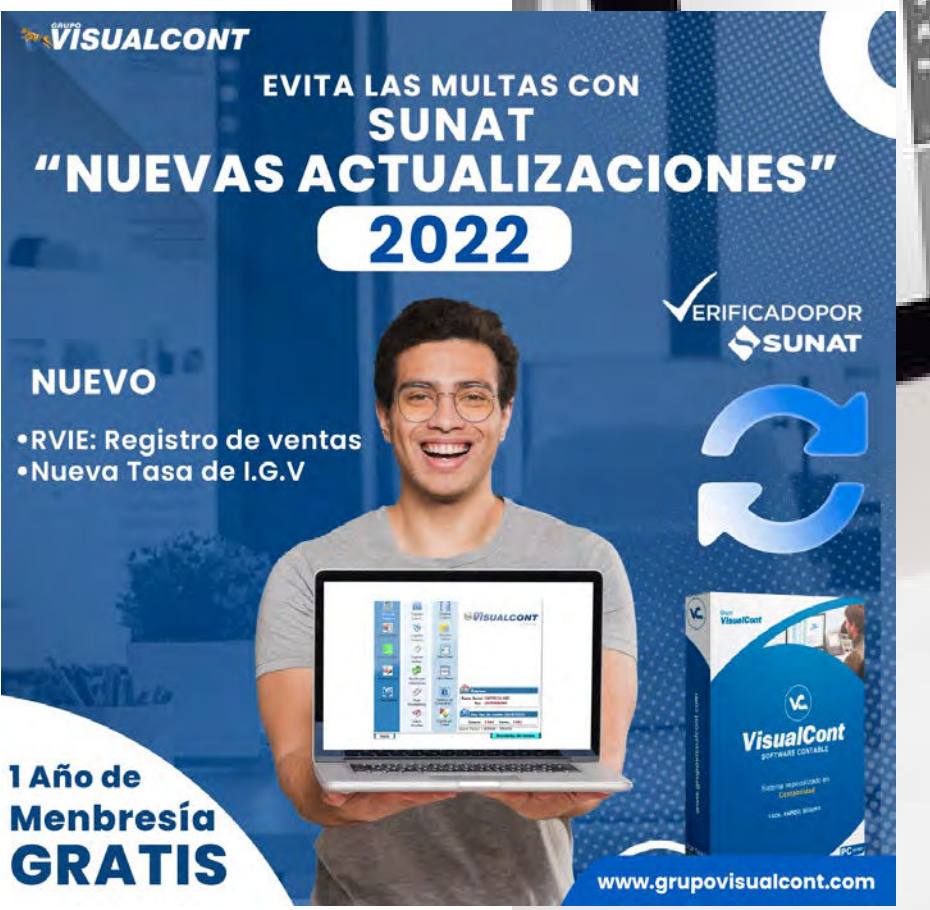

Más información

**[CLICK AQUÍ](https://grupovisualcont.com/software-contable/)**

## **Analisis de las CUENTAS Contables**

El análisis de las cuentas contables es una herramienta de control necesaria para la toma de decisiones, ya que permite tener la seguridad del saldo real que conforma el Balance General de la empresa, ofreciendo beneficio para su buen desempeño y desarrollo de la empresa.

#### **Objetivos:**

**. Mantener la información contable debidamente actualizada.**

**. Depurar de las cuentas contables para reflejar cifras reales en los Estados Financieros**

**. Proporcionar información que sirva de base para evaluar la eficiencia del sistema en el cumplimiento de sus funciones especificas.**

**. Incorporar a los sistemas y procedimientos administrativos, la utilización de herramientas que ayuden a agilizar el flujo de información y de esta manera facilitar el entendimiento, para ayudar a la toma de decisiones.**

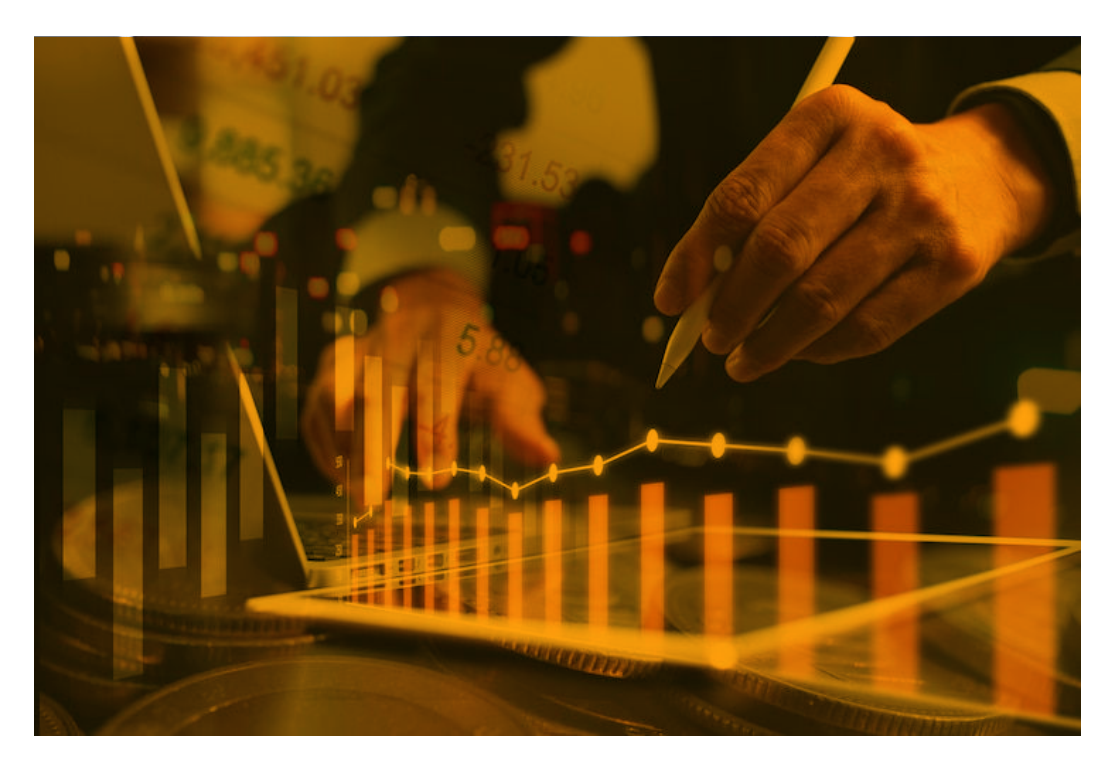

## **¿Por qué es tan importante el análisis contable para una empresa?**

El análisis de la información económico-financiera de una empresa es fundamental para poder evaluar la situación económica y fiscal en que se encuentra la misma y poder tomar las decisiones y medidas necesarias para la eficiencia de esta y la obtención del máximo beneficio.

De este modo, podrás apreciar la importancia de la realización de un análisis contable que permita mantener un superávit que no solo permita el buen funcionamiento de la empresa, sino también su evolución y proceso de expansión.

## **¿En qué consiste el análisis contable?**

El análisis contable, también conocido como análisis fundamental o análisis de contabilidad, es un proceso por el cual se estudia la situación económico-financiera de una empresa a través de la información emitida por la misma.

Otra definición aplicable para este concepto, sería la siguiente:

El análisis contable es la rama de la contabilidad que se encarga de interpretar las cuentas anuales.

El objetivo del mismo es examinar y evaluar la gestión empresarial llevada a cabo a fin de poder determinar el grado de solvencia, eficacia y rentabilidad obtenido en la misma.

Se trata de 3 factores que se relacionan entre sí y forman parte de una misma realidad en la que sin su estudio, no podría realizarse un correcto análisis contable ni poder determinar ciertos aspectos fundamentales para toma de decisiones y el funcionamiento de cualquier negocio:

- **Solvencia:** se trata de un factor fundamental y necesario para que la empresa pueda desarrollar su actividad de forma normal.
- **Eficiencia:** es el factor que determina el grado óptimo de combinación y utilización de los factores productivos de la empresa.
- **Rentabilidad:** este factor determina la remuneración resultante del proceso económico o actividad desarrollada por la empresa.

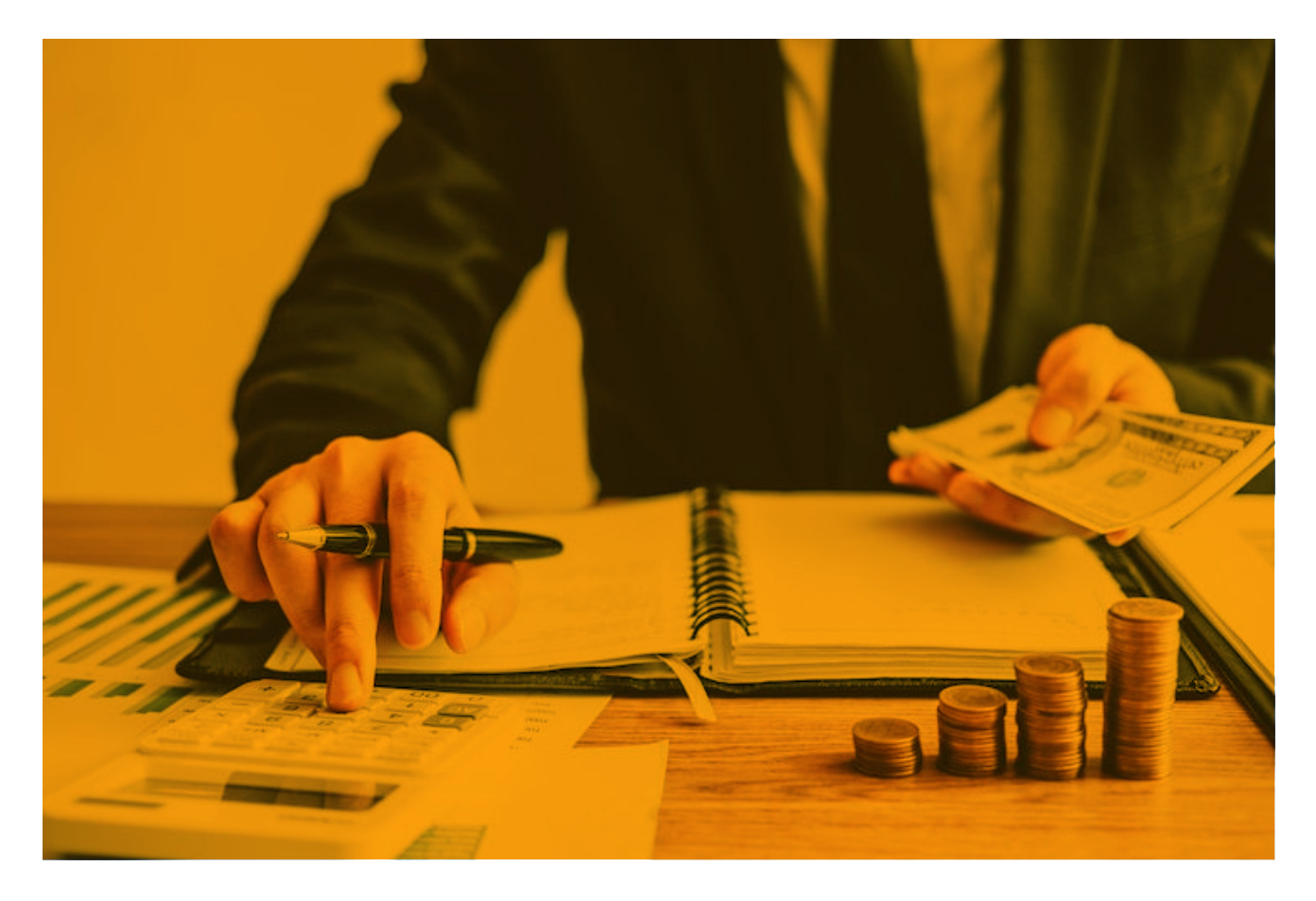

*Como ya hemos comentado, la importancia de la contabilidad para una gestión eficiente de una empresa es fundamental para su correcto funcionamiento, crecimiento y evolución. Pero, ¿por qué? Y lo más importante, ¿Qué razones lo explican?*

#### **Ventajas de un cuidado análisis contable para una empresa**

- *A partir del registro de los ingresos y gastos de la empresa, el análisis contable puede ofrecer un conocimiento e información muy valiosa a la hora de tomar decisiones fundamentadas, minimizar los riesgos operativos (ofrece un cierto margen de error a la empresa) y saber optimizar y combinar los recursos propios de la empresa para lograr la máxima eficacia productiva.*
- *El análisis contable permite determinar la situación patrimonial, financiera y económica de la empresa tanto desde un punto de vista estático (situación de la empresa en un momento dado; un ejemplo sería el análisis del patrimonio ,el cual puede obtenerse al analizar el balance de situación), como dinámico (evolución de la empresa a lo largo de un periodo de tiempo; un ejemplo sería el análisis económico y financiero a partir de la cuenta de resultados u otro informe contable).*
- *Permite informar a los agentes del mercado que operan con la empresa, del estado de la misma a fin de poder garantizar aspectos como el cobro de obligaciones o deudas contraídas por la misma (proveedores, acreedores, prestamistas, socios, inversores, etc.), el suministro de productos (clientes y partners), el cumplimiento con la legislación vigente en materia tributaria y fiscal (de cara a facilitar la información necesaria a los organismos públicos y servicios de auditoría, en el caso de las grandes empresas), la estabilidad laboral (de cara a los trabajadores de la empresa), la rentabilidad y solvencia económica, cumplimiento de objetivos y eficiencia de procesos de la empresa (de cara a la dirección), etc.*
- *El análisis contable y presupuestario, permite determinar los recursos de los que dispone la empresa para el desarrollo de su actividad y la planificación de los mismos de cara a futuros ejercicios, para su correcta administración. Y es que es fundamental conocer el presupuesto de que se dispone para afrontar la actividad en cada ejercicio contable de una empresa. Sin duda, se puede concluir que esta es una de las grandes razones que explican la importancia del análisis contable en la empresa.*
- *Nos permite dividir la información contable de una empresa en 3 áreas diferenciadas según los objetivos que tengamos para el análisis contable y la información extraída del mismo (estudiar la liquidez de nuestros activos, la rentabilidad financiera, el balance de situación, la cuenta de pérdidas y ganancias, etc.): o Permite evaluar el grado de endeudamiento de una empresa y su equilibrio financiero, por lo que funciona como garantía de cara a terceros (prestamistas, proveedores, acreedores…) de su solvencia para devolver aquellos préstamos y obligaciones que adeude, así como conocer el grado de liquidez de la misma con la que solventar sus obligaciones más inmediatas.*
- *Esto es lo que se conocer como análisis patrimonial y el principal estado contable para llevarlo a cabo, es el balance de situación de la empresa.*

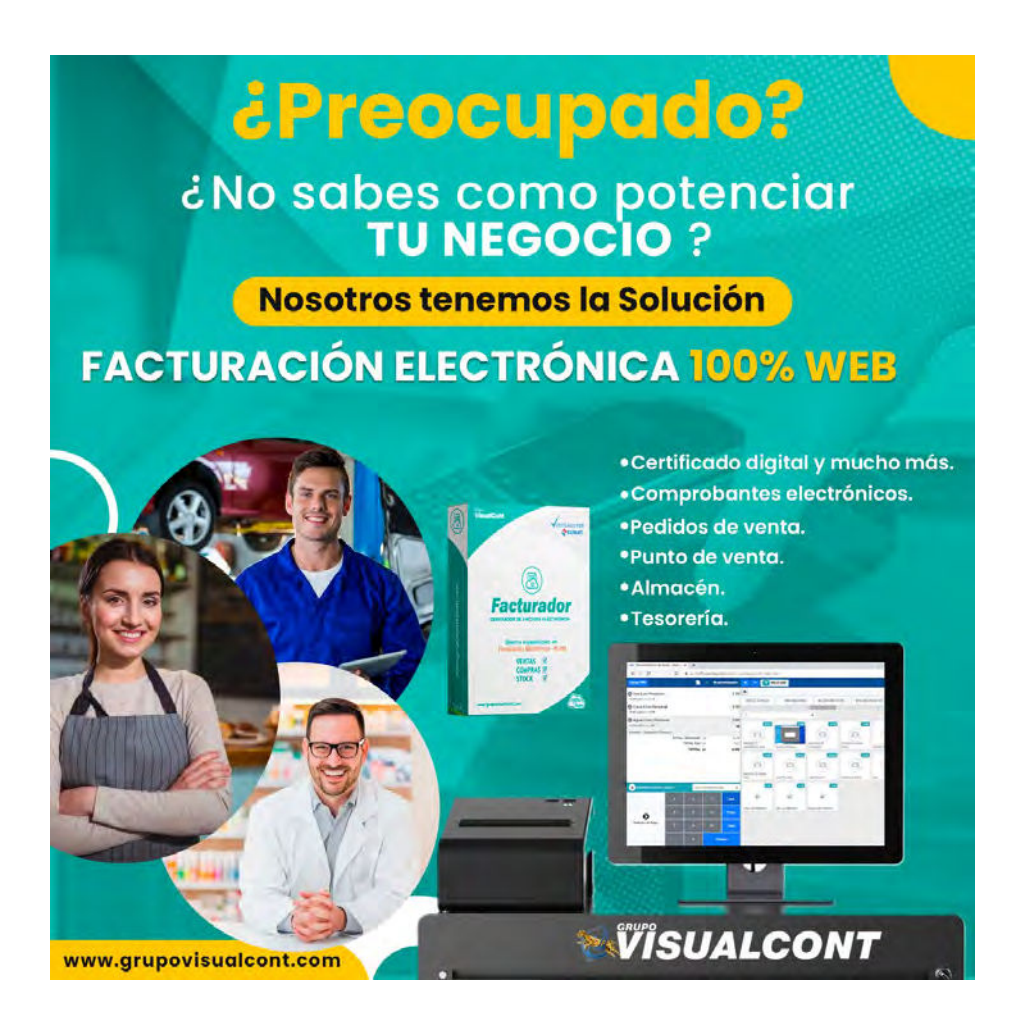

**Para más**

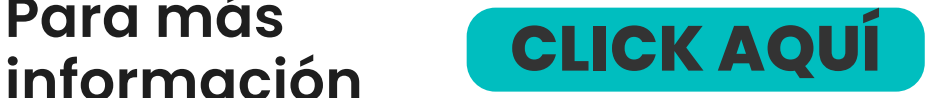

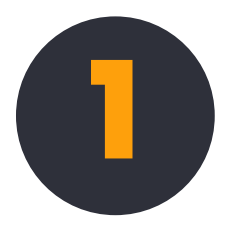

Mediante el análisis contable se de los resultados de la empres modo determinar aquellos ele que más rentabilidad proporci rentabilidad deseada a fin de conocido como análisis econó financiero del que extrae la inf cuenta de pérdida y ganancias

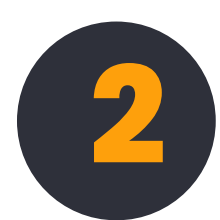

El análisis contable y financiero estructura contable de una en financiero, o lo que es lo mismo las inversiones y de los recursos desarrollo de la actividad de e recursos financieros utilizados. como análisis financiero y utiliz su desarrollo, tanto el balance de pérdidas y ganancias, el cu estado de flujos de tesorería.

**AUMENTA TUS CON Si desea aprender sobre Temas Labord invitamos a visitar nuestro portal de Cursos Online.**

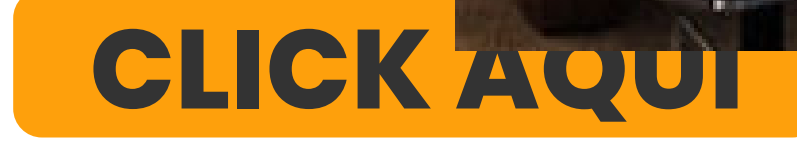

## **Análisis de las CUENTAS Contables PART: II**

**The action** 

## **Tipos de Análisis Contable**

Si bien el objetivo del Análisis Contable es el estudio de la gestión empresarial en su conjunto, metodológicamente conviene dividir su contentes áreas. Así puede observarse que la aceustamentosina conómica abarca una serie de ámbitos y aspectos que dar lugar a distintos tipo de análisis de la información contable de una empresa.

*De esta forma, como ya hemos comentado, se ha venido distinguiendo una visión patrimonial, económica y financiera en función de lo que se quiere estudiar en dicho análisis, a la que se le puede unir la visión o análisis formal de la información contable (tiene por objeto comprobar que se ha aplicado correctamente el sistema contable más adecuado en cada caso, examinar si la empresa se ajusta a un plan contable conveniente y homogéneo en comparación con periodos anteriores de estudio e*  intentar conocer los criterios valorativos empleados sobre magni*tudes contables susceptibles de ello) y el análisis social de la empresa (tiene por objeto la evaluación de lo que se denomina responsabilidad social de la empresa con su entorno al que debe compensar por los recursos que obtiene del mismo y el estudio de la existencia de un equilibrio entre lo que la empresa recibe de la sociedad y lo que esta entrega a esta).*

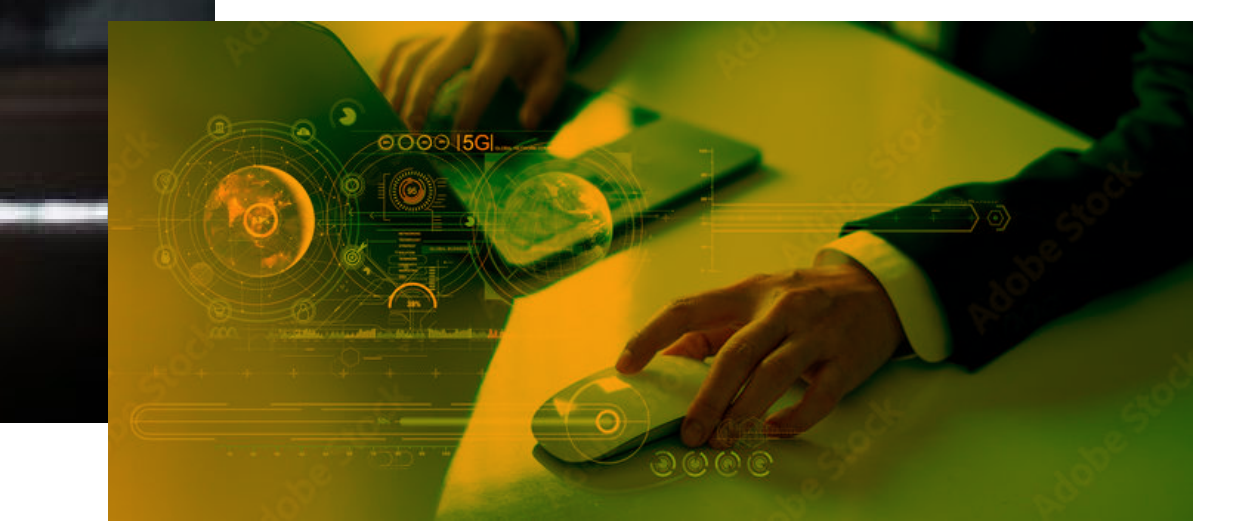

*También existen 2 perspectivas desde las que plantear el análisis contable como hemos visto previamente, el análisis estático (en un momento concreto del tiempo) y análisis dinámico (evolución a lo largo del tiempo). Y es que no es lo mismo estudiar una empresa en un momento determinado que hacerlo durante un periodo continuado de tiempo.*

*Al este respecto es importante apuntar, que el análisis dinámico es mucho mejor que el estático, pues permite comparar datos de empresas en diferentes momentos del tiempo.*

*Gracias a estas 2 perspectivas o enfoques, es posible averiguar si las debilidades o fortalezas detectadas en la situación patrimonial, financiera o económica de la empresa, son transitorias o permanentes.*

*También consideramos relevante comentar la posibilidad de realizar estudios de tipo dinámico utilizando elementos estáticos como el balance de situación, pero para ello sería necesario contar o disponer de varios balances de situación de varios años o trimestres (si se va a analizar únicamente un año), y establecer comparaciones entre ellos.*

*De esta forma, utilizando este tipo de técnicas se podrá seguir la evolución de la empresa con el objeto de emitir un diagnóstico lo más aproximado posible a la realidad sobre su situación real de la misma, lo que permitirá a los gestores mantener las medidas adoptadas que hayan resultado útiles para el negocio o tomar medidas correctoras si fuese necesario.*

Si deseas aprender más sobre **Temas Contables [CLICK AQUÍ](https://revistadeconsultoria.com/tag/contabilidad/)**

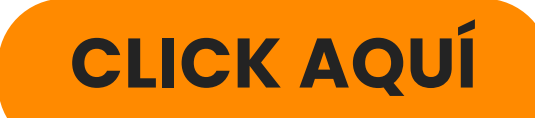

## **¿Qué son los flujos o estados contables?**

Para la realización de un análisis de la situación económico, financiera y patrimonial de la empresa será necesaria la confección de ciertos informes contables, denominados estados contables. Y es que esta información, es la materia prima de la que se nutre el análisis contable. Hay que tener en cuenta, que para la obtención de esta información no basta con echarle un vistazo a la caja de la empresa y ver los gastos e ingresos que lleva a cabo la empresa durante el año. Es necesario analizar otros muchos aspectos en los diferentes flujos contables que se generan en la empresa.

Cuando hablamos de contabilidad y flujos contables, no sólo hacemos referencia a facturas, tickets de gasto, albaranes, contratos de crédito, etc. Y es que la contabilidad, también tiene en cuenta una secuencia de procesos que incluyen lo que llamamos los estados contables (los cuales siguen una serie de normas armonizadas) y su comunicación a los interesados (como parte de su objeto).

#### *"Los estados contables son como la harina para el pan en el análisis contable".*

Como ya hemos comentado, gracias a los estados financieros se puede sintetizar información muy valiosa y específica tanto para la empresa como para analistas, inversores, socios etc.

Al respecto, es importante comentar, que un análisis de estados financieros y su correcta interpretación facilitarán sobremanera la toma de decisiones disminuyendo el grado de incertidumbre y riesgo en las medidas que se adopten.

#### **Por ello, a continuación citaremos los principales estados contables:**

#### **Cuentas de Resultados**

La cuenta de resultados, también denominada como cuenta de pérdidas y ganancias, resume los ingresos y gastos de la empresa a lo largo de un ejercicio contable.

#### **Balance de Situación**

Este estado contable muestra lo que la empresa tiene y debe, o lo que es lo mismo, la situación patrimonial (activos, pasivos y patrimonio neto) del negocio en un momento determinado del tiempo.

Como ya hemos comentado, el análisis del balance de situación permite estudiar la rentabilidad de las inversiones y de los recursos propios utilizados durante el desarrollo de la actividad, además del grado de endeudamiento de la misma y su equilibrio financiero (solvencia y liquidez).

#### **Balance de sumas y saldos**

El balance de sumas y saldos o balance de comprobación, muestra el equilibrio entre los saldos deudores y acreedores de las cuentas contables de la empresa en un momento determinado del tiempo.

#### **Estado de cambios en el patrimonio neto**

Este estado contable indica cómo cambia el capital de una empresa (la propiedad del mismo, el incremento o reducción de la participación de los socios y propietarios en la empresa, el valor de las diferentes participaciones, etc.)

#### **Estado de flujos de efectivo**

A través de este estado contable, se puede analizar contablemente el uso y variación del efectivo de una empresa en el desarrollo de su actividad (es decir, la liquidación de la misma).

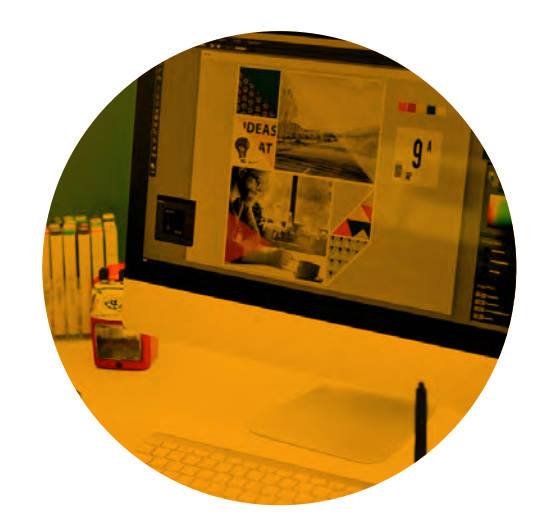

Es importante, tener en cuenta, que para poder interpretarlos de forma correcta, es necesario un cierto de nivel de conocimientos sobre cómo hacer contabilidad, ya que de los contrario se pueden adoptar determinadas decisiones erróneas fundamentadas en premisas falsas que pueden generar problemas de diversa índole a la organización.

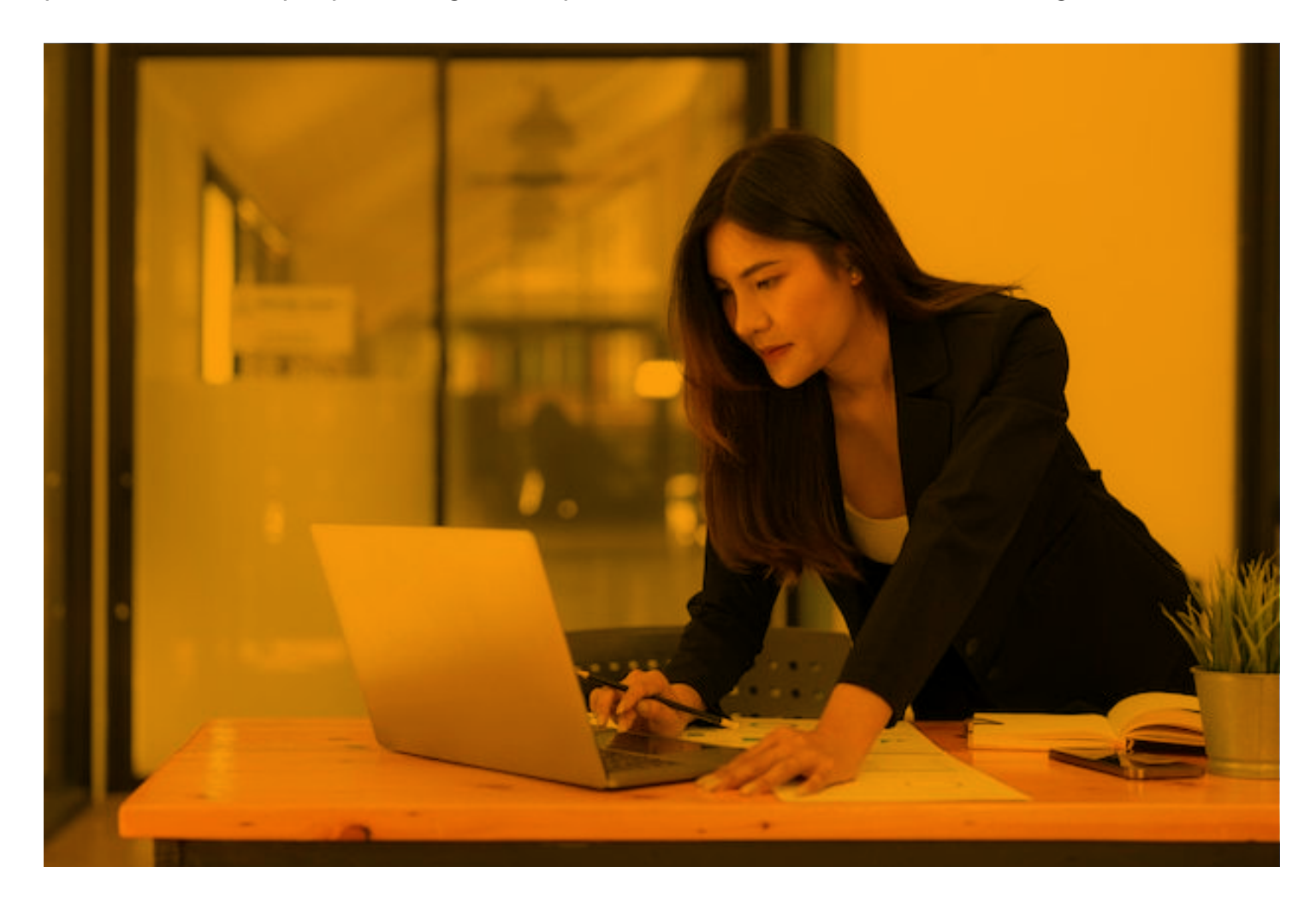

Si deseas aprender más sobre **Temas Contables [CLICK AQUÍ](https://revistadeconsultoria.com/tag/contabilidad/)**

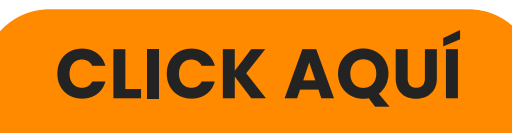

## **¿Cómo hacer un análisis contable?**

Los informes contables te muestran dos realidades, una estática (como el balance de situación) y otra dinámica (la cuenta de resultados).

Hay muchas formas de hacer un análisis contable como hemos visto. Ello, dependerá del enfoque que se busque para el mismo y aquella información que se quiere extraer de este (situación estática o dinámica, información económica, financiera, patrimonial, social y formal).

Generalmente, la técnica más utilizada y sencilla para llevar a cabo un análisis es el método de ratios contables y financieros. Pero te preguntarás, ¿Qué es un ratio? Pues bien, un ratio es el cociente entre dos cantidades/partidas o grupos de partidas que aparecen en los distintos informes contables emitidos por la empresa.Su funcionamiento es muy sencillo. Por ejemplo, pongamos que se quiere conocer el ratio de solvencia de una empresa, es decir, la capacidad de la misma para hacer frente a sus obligaciones de pago en un momento dado. Para ello, deberías calcular el ratio de la siguiente forma:

Activos (corrientes y no corrientes) / Pasivos (corrientes y no corrientes).

A la hora de llevar a cabo este método, habrá que tener en cuenta las siguientes premisas:

#### **¿Qué se quiere estudiar y qué ratios son más significativos para la realización del análisis contable?**

Por ejemplo, si lo que quieres es saber si la liquidez de la empresa es la adecuada, puedes realizar un ratio que relacione los activos circulantes y los pasivos circulantes.

**No es positivo utilizar muchos ratios para explicar un único fenómeno ya que puede conllevar errores de planteamiento e interpretación de la información.**

**Es importante complementar los datos obtenidos para la confección del ratio con información adicional que ayude a explicar y entender el contexto de aquello que se analiza y aporte una visión global sobre ello.**

**La información extraída de cada ratio que crees, será relativa en función del enfoque con que se haga el análisis y su relación con la media del sector donde trabaja la empresa (teniendo en cuenta también, su comparativa frente a la empresa líder del mismo).**

Al respecto es importante comentar, que la empresa también deberá tener en cuenta ciertos aspectos independientes a la misma que puedan generar cambios en esta y sobre los que será necesario llevar a cabo un análisis y seguimiento para la adecuada toma de decisiones en la organización.

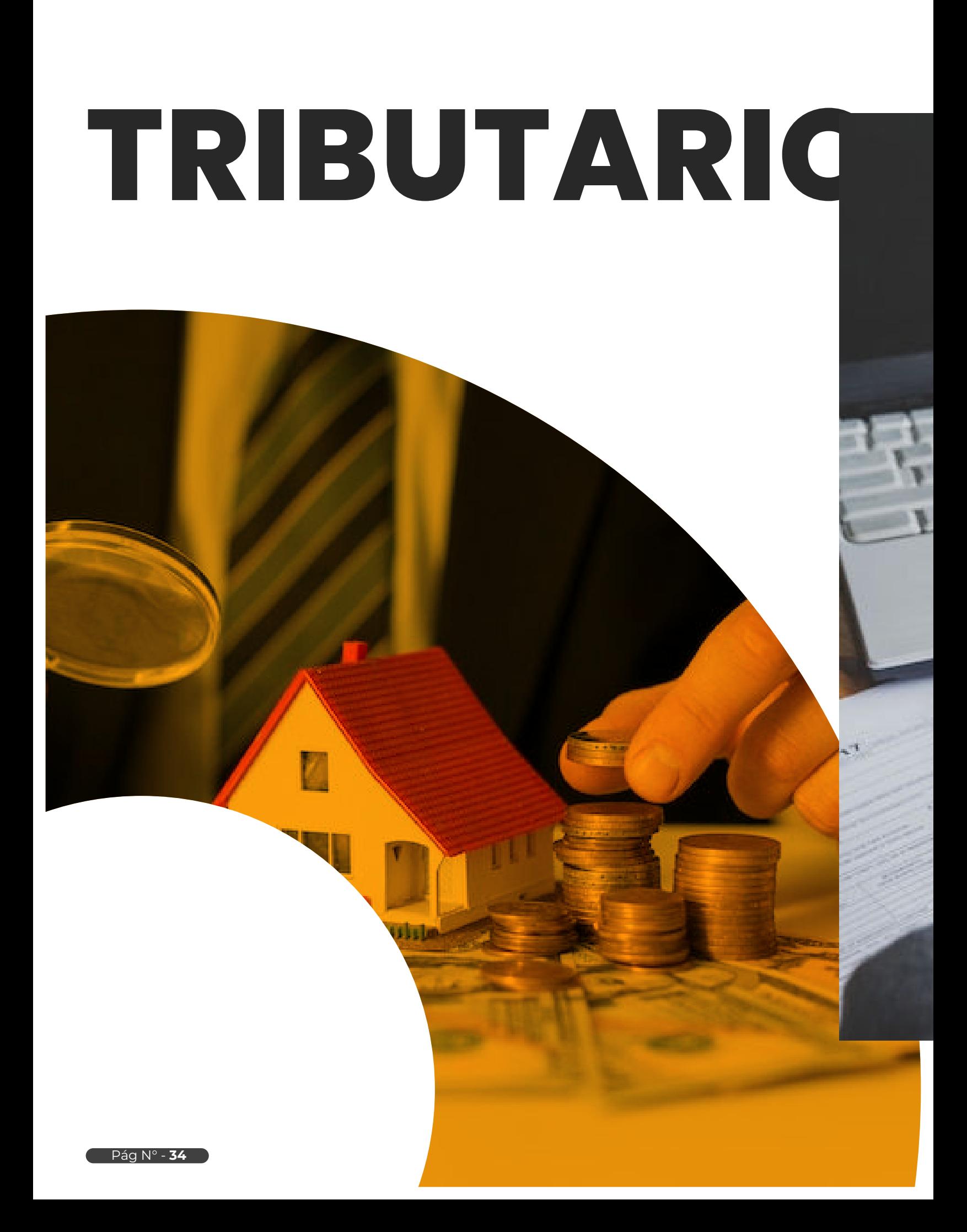

## **Impuesto Temporal a los Activos Netos (ITAN)**

**Es un impuesto** que deben declarar y pagar quienes pertenecen a los regímenes General, Mype, de la Amazonía, Agrario o los establecimientos en zona de frontera, bajo ciertas condiciones y salvo excepciones. **Se aplica el 0.4% del monto total de los activos netos que excedan el millón de soles, según tu balance general anual**.

Para declarar este impuesto, la PDT 648 considera automáticamente los ingresos netos obtenidos al 31 de diciembre del 2021, como lo indicas en l declaración jurada anual del 2021 que presentaste en marzo o abril del 2022, según el cronograma de vencimiento.

El impuesto lo puedes pagar al contado o en 9 cuotas iguales. El pago al contado como la primera cuota debes cancelarlo al presentar el PDT.

## **CONDICIONES**

**Haber iniciado operaciones antes del 1 de enero del 2022.**

**Generar renta de tercera categoría.**

**Haber acumulado activos netos mayores a S/ 1,000,000.00, al 31 de diciembre de 2021.**

## **EXCEPCIONES**

**Empresas que prestan servicio público de agua potable y alcantarillado. Empresas que se encuentran en proceso de liquidación.**

**Empresas públicas que prestan servicios de administración de obras e infraestructura construidas con recursos públicos, entre otros.**

## **BENEFICIOS**

Puedes usar el ITAN como crédito a tu favor para:

**Los pagos a cuenta del impuesto a la renta del régimen general o Mype de los periodos tributarios de marzo a diciembre del año, por el cual se pagó el impuesto.**

**El pago de la declaración anual del impuesto a la renta (IR).**

**Aprueban Listado de Entidades que podrán ser Exceptuadas de la Percepción del Impuesto General a las Ventas**

## **DECRETO SUPREMO Nº 221-2022-EF**

#### **CONSIDERANDO:**

Que, el Capítulo II del Título II de la Ley Nº 29173 regula el Régimen de Percepciones del Impuesto General a las Ventas (IGV) aplicable a las operaciones de venta gravadas con dicho impuesto de los bienes señalados en el Apéndice 1 de la indicada Ley, por el cual el agente de percepción percibirá del cliente un monto por concepto de IGV que este último causará en sus operaciones posteriores;

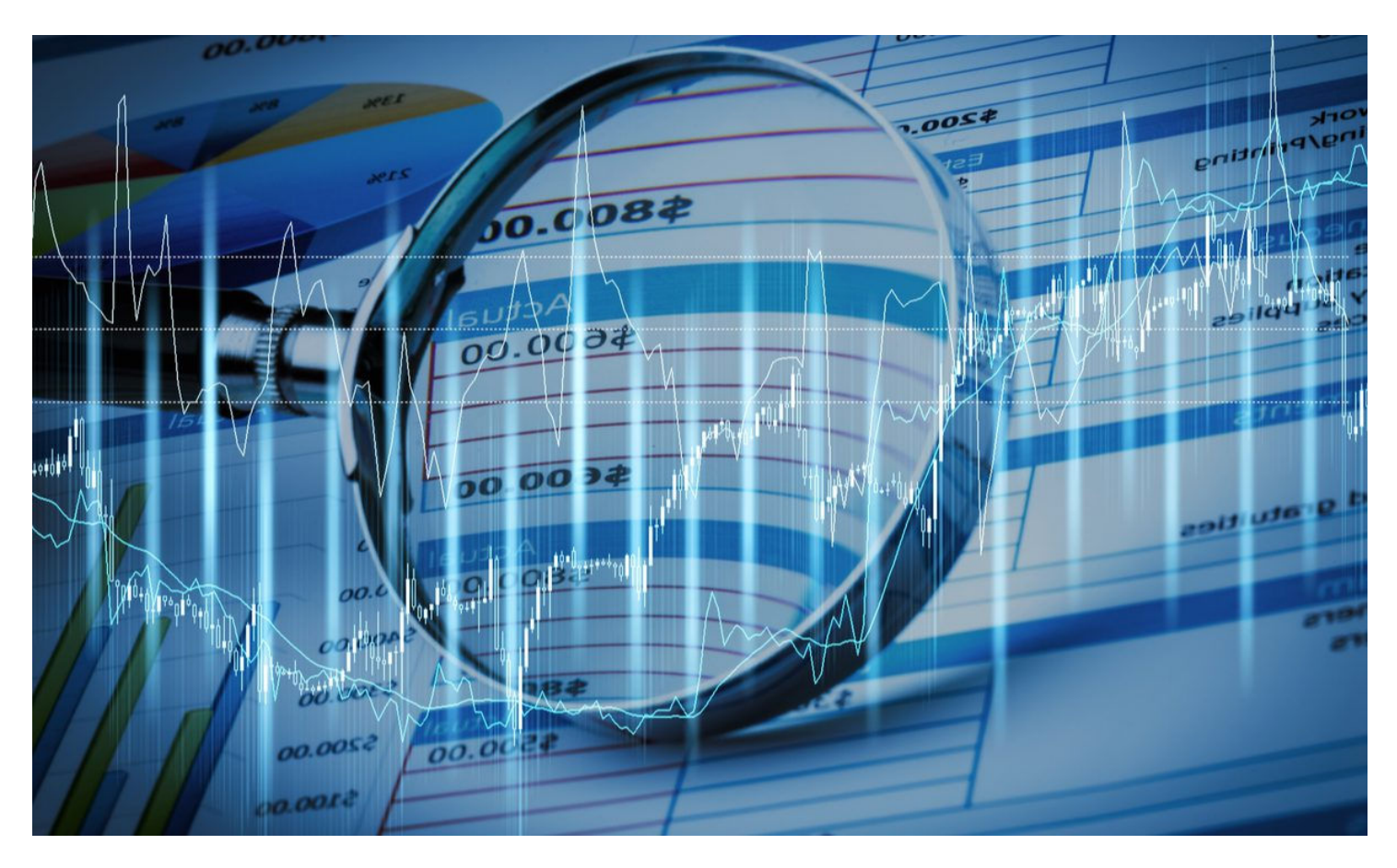

#### **AUMENTA TUS CONOCIMIENTOS**

Si desea aprender sobre temas laborales , tributarios y contables, lo invitamos a visitar nuestro portal de cursos online

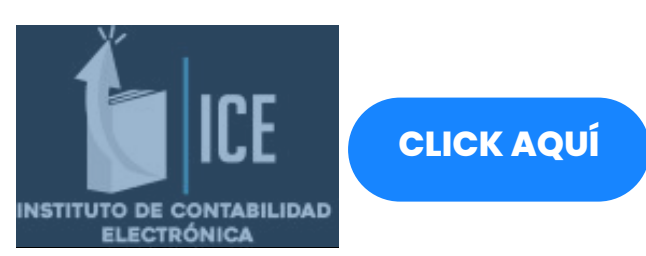

Que, el artículo 11 de la citada Ley señala que no se efectuará la percepción, entre otras, en las operaciones respecto de las cuales se emita un comprobante de pago que otorgue derecho al crédito fi scal y el cliente tenga la condición de agente de retención del IGV o fi gure en el **"Listado de entidades que podrán ser exceptuadas de la percepción del IGV";**

Que, con relación al referido Listado, el mencionado artículo II dispone que será aprobado mediante de supremo refrendado por el Ministro de Economía y Finanzas y señala las entidades que podrán ser inc en aquel; asimismo, i**ndica que la SUNAT elaborará la** relación de tales entidades y detalla las condicion **deben verificarse** para tal efecto;

Que, según lo indicado en el citado artículo, el Ministerio de Economía y Finanzas publicará el refe listado, a través de su portal en internet, a más tard último día hábil de los meses de marzo, junio, seti**d y diciembre de cada año**, el cual regirá a partir del primer día calendario del mes siguiente a la fecha publicación;

Que, en consecuencia, resulta necesario apro "Listado de entidades que podrán ser exceptud **percepción del IGV"**;

De conformidad con lo dispuesto en el numer artículo 118 de la Constitución Política del Perú artículo 11 de la Ley Nº 29173;

# **TECNOLOGÍA**

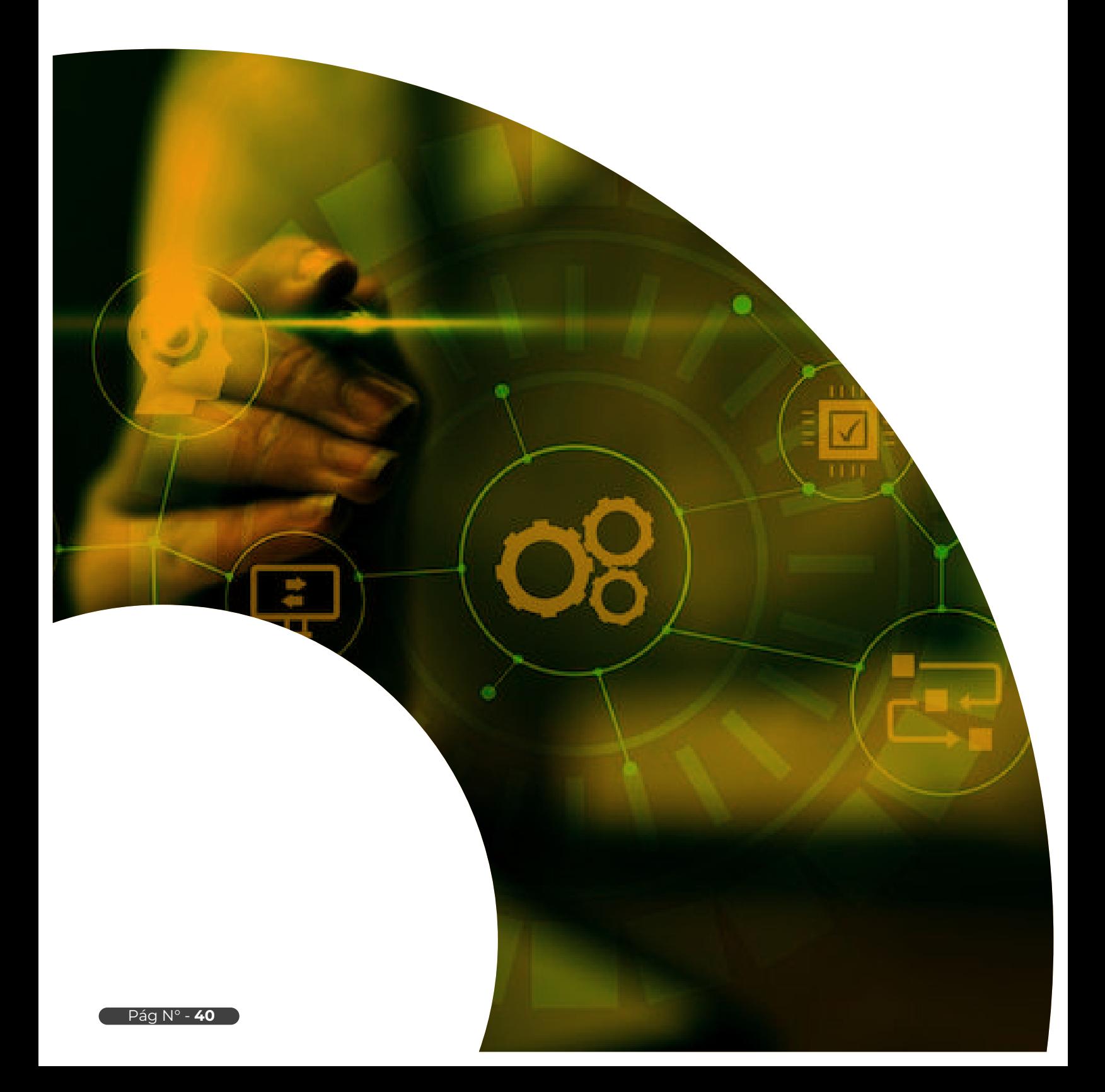

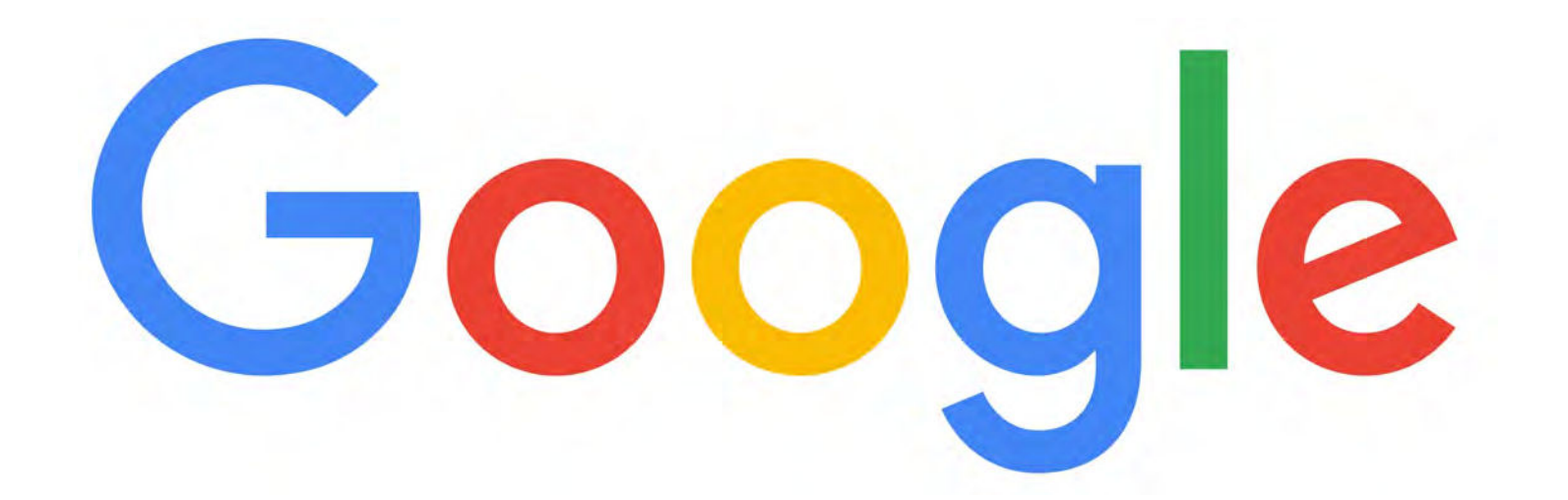

## **Google Cumple 24 años**

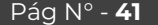

## **Cómo nació, quiénes lo fundaron y otros datos que tal vez no sabías de GOOGLE**

Google es el navegador de Internet más popular del mundo. Personas de diversos países ingresan a esta plataforma en búsqueda de resolver sus dudas sobre distintos temas y, como casi siempre, lo hacen. Y, este martes 27 de setiembre, que cumple 24 años, te contamos cómo nació, quiénes lo fundaron y otros datos que seguramente no conocías.

### **¿Cómo se originó el término de Google?**

El término Google proviene de la palabra "Googol". El significado es diez elevado a cien o también se puede interpretar como "anteojos de protección". Etimológicamente, "Google" sería un numero bastante grande, casi como infinito.

El término lo introdujo el matemático Edward Kasner en 1938. La historia es bien curiosa, pues él le pidió a su sobrino de 9 años que diera rienda suelta a su imaginación y que le diera un nombre. El infante dijo "Googol" o "Gúgol", por lo que Kasner finalmente decidió llamarlo **"gúgolplex" para referirse al número 10 elevado a un "gúgol"**.

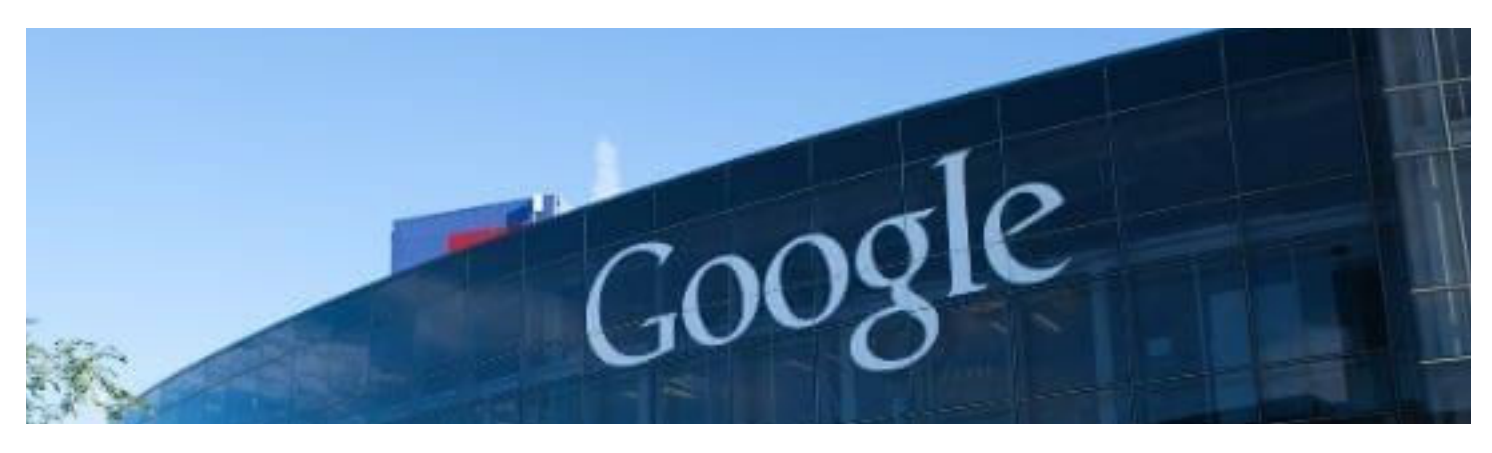

### **¿Cómo nació Google?**

Google simboliza la gran cantidad de datos que podemos encontrar en Internet. Larry Page y Sergey Brin, los dos fundadores del buscador, estaban en la Universidad de Stanford pensando en el nombre adecuado para la nueva plataforma cuando surgió **"googolplex"** debido a la magnitud numérica que representaba.

Después lo resumieron a "googol", tomando el famoso término de Kasner, pero al momento de escribir el dominio cometieron un error, sin embargo, no pensaron que finalmente Google se convertiría en el navegador de información más utilizado. Es así que quedó registrado desde el 15 de septiembre de 1997.

### **¿Cómo cambió Google en el tiempo?**

Google ha pasado por diferentes etapas en el paso del tiempo. Empezó siendo el buscador, pero en el presente posee productos de todo tipo que son utilizados en el ámbito laboral y universitario. **Además, cuenta con miles de empleados y oficinas en 60 países de diferentes continentes**.

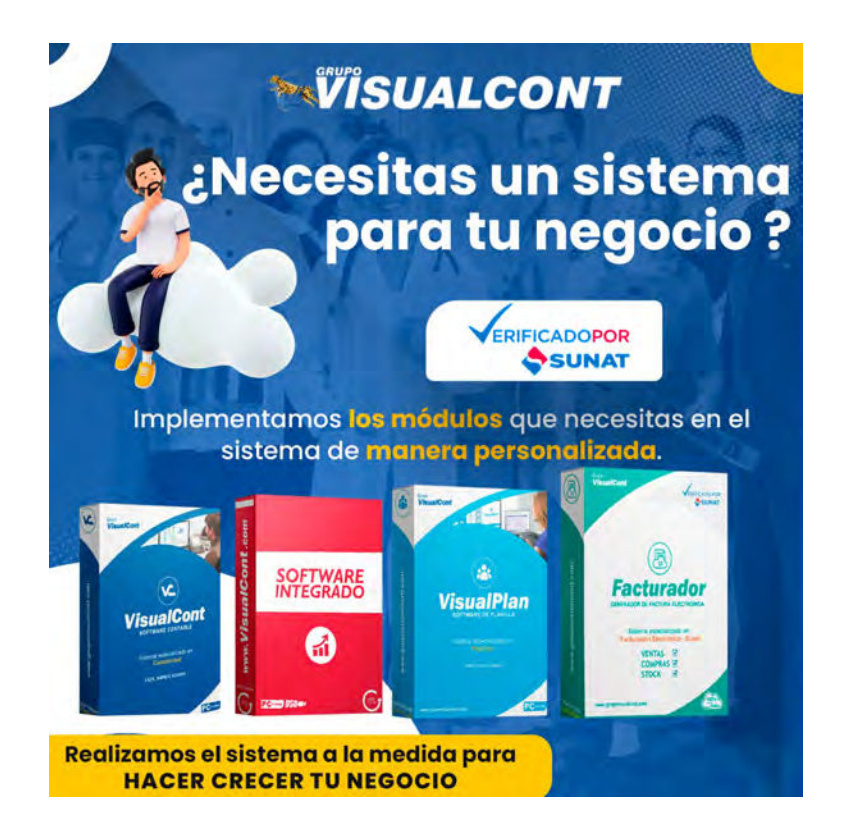

### **Más información**

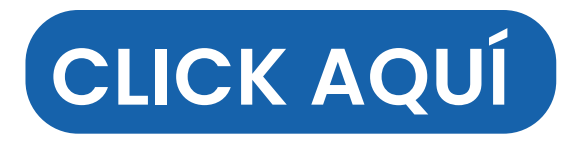

## **¿Qué es el Eye Tracking, la herramienta que evalúa a los consumidores en línea?**

El proceso para comprar en línea mantiene un constante proceso de innovación gracias a su evidente crecimiento. Por esto, tres estudiantes de la Maestría en Dirección de Marketing del Colegio de **Estudios Superiores de Administración** (CESA) Susana Rodríguez, Susana García y Ángela Gasca, conformaron un panel con cinco expertos para determinar las principales características que debe tener un e-commerce en términos de arquitectura de la información, experiencia del consumidor y usabilidad.

Para esto, utilizaron una herramienta llamada eye tracking, que es conocida por extraer información de los usuarios con base en sus movimientos oculares. Esta opción logra identificar los puntos de fijación y las zonas de densidad (mapas de calor) en las que un usuario se concentra, independientemente de su condición social, edad, género u otras.

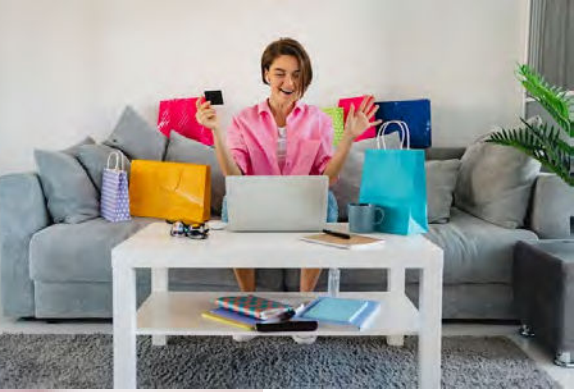

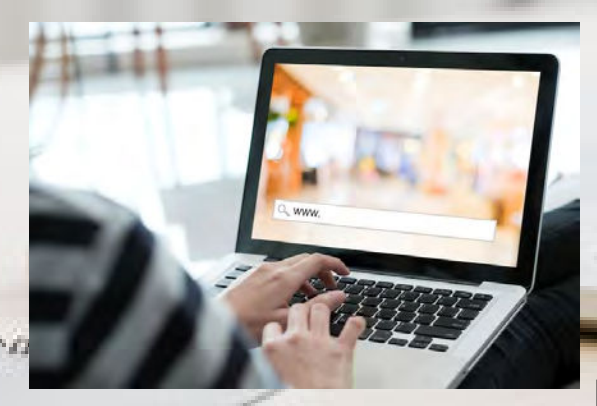

De acuerdo con Ricardo Dicarlo, profesor de Transformación digital y analítica del CESA, el seguimiento ocular o Eye Tracking no es una técnica tan reciente como a veces se piensa. En los años 50 y 60 se realizaban los primeros experimentos n el seguimiento ocular y desde siempre se ha considerado como innovador y se ha otorgado un gran valor a este tipo de investigaciones.

Con esta tecnología, las estudiantes diseñaron una puntuación para medir la arquitectura de diferentes páginas. Analizaron 500 e-commerce que registraron las mayores ventas en el país a cierre de 2020, según las estadísticas de la Superintendencia de Sociedades. Luego de estudiarlas, decidieron **abordar los casos del Grupo Éxito, Falabella y Mercado Libre**.

Según el estudio, se pudo concluir que el e-commerce del Éxito generó una fuerte conexión emocional al hacer destacable los precios y los descuentos. Sus páginas muestran co estos ítems.

Para el caso de Mercado Libre, la dilatación de pu ante este portal resultó menor, por lo que se dedu ión emocional disminuyó. No obstante, para este e destacó la imagen del producto por encima del p

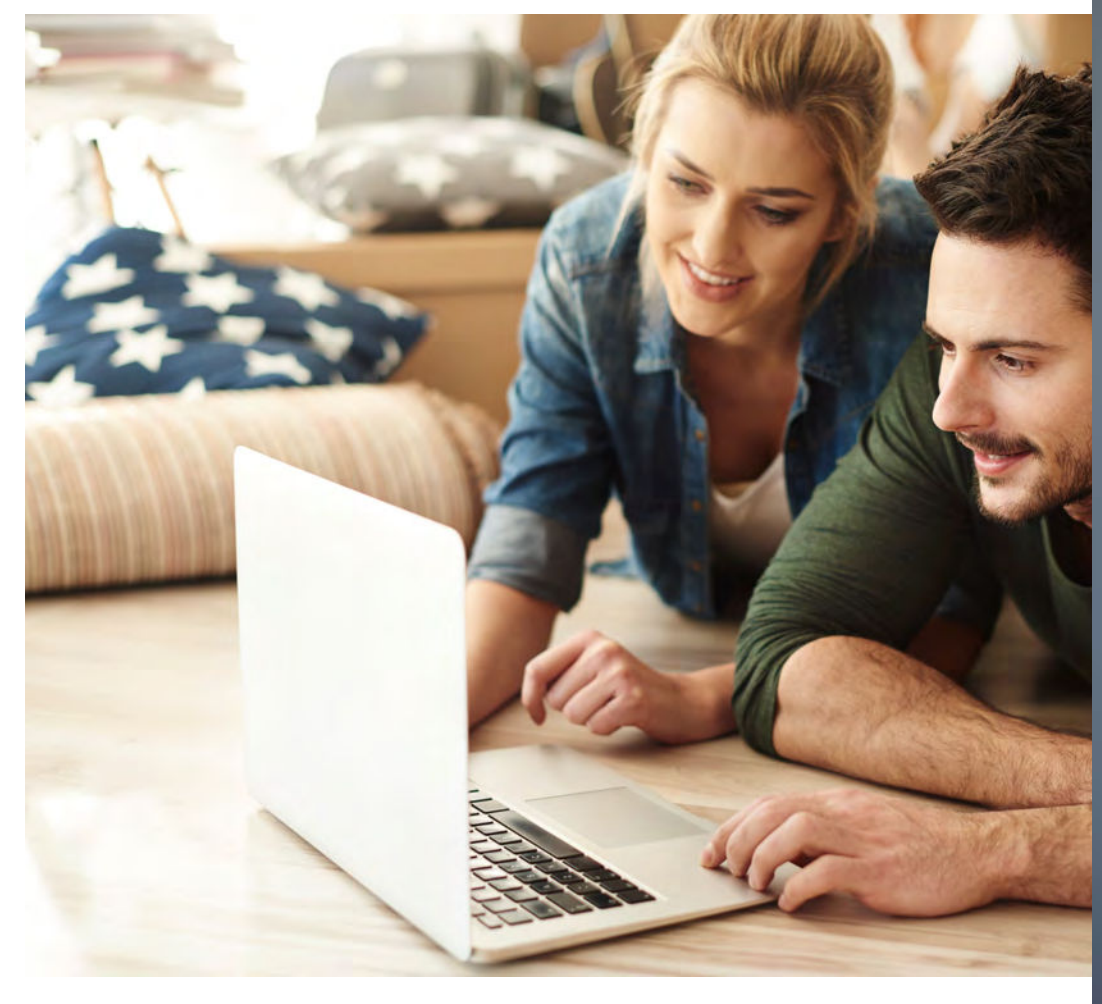

**Sigue enterandote más temas de TECNOLOGÍA**

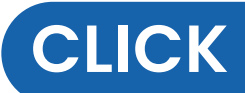

## **iBusca el Trabajo** ideal para Ti!

# **Busco**<br>Trabaj@

#### CONECTATÉ, BUSCA Y ENCUENTRA

 $000$ 

· Busco trabajo es el portal donde encuentras los empleos mas reconocido y populares del Perú. Si eres empresa pública de manera gratuita y encuentra el personal indicado.

#### www.buscotrabajo.pe

 $2 \equiv$ 

iEncuentre empleos y<br>oportunidades de carreral

Encuentra Puestos Disponibles por Categoría

Abogado

(0 Puestos de trabajo)

**Busco**<br>Trabaje

## **[REGISTRATE](https://buscotrabajo.pe/)**

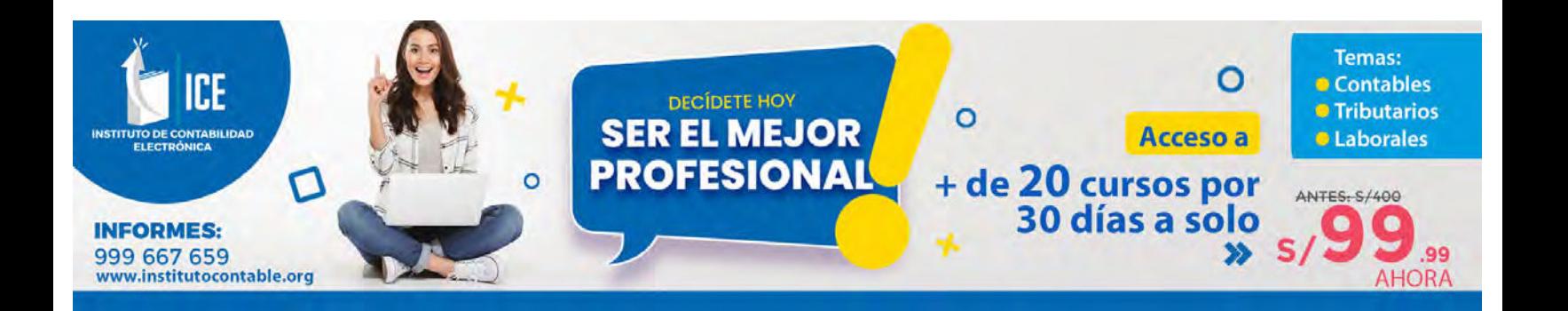

## *Revista de Consultoría*

Somos un equipo de profesionales especializada en Derecho Tributario, Derecho Laboral, contabilidad y Tecnología de la Información, cuyo objetivo es capacitar y asesorar a los emprendedores, empresas, profesionales y público en general que quiera capacitarse y tener una posición competente en el mercado.

Ponemos a tu disposición membresías mensuales de cursos virtuales, presenciales, asesoría, consultoría, revistas y boletines con noticias de la especialidad.

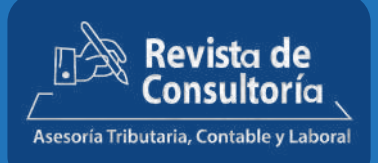

#### Y RECIBE LOS SIGUIENTES **BENEFICIOS**

2 Revistas digitales Acceso a la biblioteca de revista Acceso a uno de nuestros cursos en vivo

#### Incluye:

- Certificado por participación
- Consultas en vivo
- Seminarios grabados

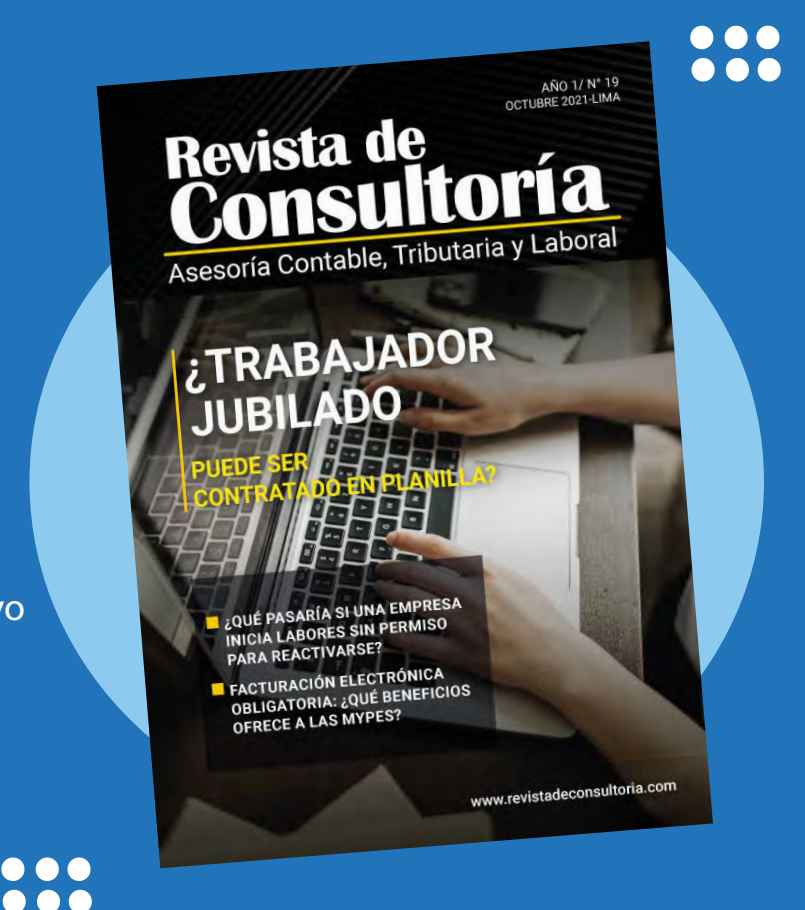

#### **https://revistadeconsultori [SUSCRÍBETE](https://revistadeconsultoria.com/membresia/)**  .com/contacto/

999 667 659 www.revistadeconsultoria.com